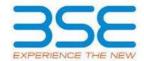

|    | XBRL Excel Utility                    |
|----|---------------------------------------|
| 1. | <u>Overview</u>                       |
| 2. | Before you begin                      |
| 3. | <u>Index</u>                          |
| 4. | Import XBRL file                      |
| 5. | Steps for filing Shareholding Pattern |
| 6. | Fill up the Shareholding Pattern      |

#### 1. Overview

The excel utility can be used for creating the XBRL/XML file for efiling of shareholding pattern.

Shareholding pattern XBRL filling consists of two processes. Firstly generation of XBRL/XML file of the Shareholding pattern, and upload of generated XBRL/XML file to BSE Listing Center.

### 2. Before you begin

- 1. The version of Microsoft Excel in your system should be Microsoft Office Excel 2007 and above.
- 2. The system should have a file compression software to unzip excel utility file.
- 3. Make sure that you have downloaded the latest Excel Utility from BSE Website to your local system.
- 4. Make sure that you have downloaded the Chrome Browser to view report generated from Excel utility
- 5. Please enable the Macros (if disabled) as per instructions given in manual, so that all the functionalities of Excel Utility works fine. Please first go through Enable Macro Manual attached with zip file.

|   | 3. Index                                     |                      |  |  |  |  |  |  |  |  |  |  |
|---|----------------------------------------------|----------------------|--|--|--|--|--|--|--|--|--|--|
| 1 | Details of general information about company | General Info         |  |  |  |  |  |  |  |  |  |  |
| 2 | Declaration                                  | <u>Declaration</u>   |  |  |  |  |  |  |  |  |  |  |
| 3 | Summary                                      | <u>Summary</u>       |  |  |  |  |  |  |  |  |  |  |
| 4 | Shareholding Pattern                         | Shareholding Pattern |  |  |  |  |  |  |  |  |  |  |
| 5 | Annexure B                                   | Annexure B           |  |  |  |  |  |  |  |  |  |  |

## 4. Import XBRL file

1. Now you can import and view previously generated XBRL files by clicking Import XBRL button on Genenral information sheet.

## 5. Steps for Filing Shareholding Pattern

- I. Fill up the data: Navigate to each field of every section in the sheet to provide applicable data in correct format. (Formats will get reflected while filling data.)
  - Use paste special command to paste data from other sheet.
- II. Validating Sheets: Click on the "Validate" button to ensure that the sheet has been properly filled and also data has been furnished in proper format. If there are some errors on the sheet, excel utility will prompt you about the same.
- III. Validate All Sheets: Click on the "Home" button. And then click on "Validate All Sheet" button to ensure that all sheets has been properly filled and validated successfully. If there are some errors on the sheet, excel utility will prompt you about the same and stop validation at the same time. After correction, once again follow the same procedure to validate all sheets.

Excel Utility will not allow you to generate XBRL/XML until you rectify all errors.

- IV. Generate XML: Excel Utility will not allow you to generate XBRL/XML unless successful validation of all sheet is completed. Now click on 'Generate XML'' to generate XBRL/XML file.
  - Save the XBRL/XML file in your desired folder in local system.
- V. Generate Report : Excel Utility will allow you to generate Report. Now click on 'Generate Report' to generate html report.
  - Save the HTML Report file in your desired folder in local system.
  - To view HTML Report open "Chrome Web Browser" .
  - To print report in PDF Format, Click on print button and save as PDF.
- VI. Upload XML file to BSE Listing Center: For uploading the XBRL/XML file generated through Utility, login to BSE Listing Center and upload generated xml file. On Upload screen provide the required information and browse to select XML file and submit the XML.

#### 6. Fill up the Shareholding Pattern

- 1. Cells with red fonts indicate mandatory fields.
- 2. If mandatory field is left empty, then Utility will not allow you to proceed further for generating XML.
- 3. You are not allowed to enter data in the Grey Cells.
- 4. If fields are not applicable to your company then leave it blank. Do not insert Zero unless it is a mandatory field.
- 5. Data provided must be in correct format, otherwise Utility will not allow you to proceed further for generating XML.
- 6. Adding new rows: Sections such as Promoters details allow you to enter as much data in a tabular form. You can Click on "Add" to add more rows.
- 7. Deleting rows: Rows that has been added can be removed by clicking the button "Delete". A popup will ask you to provide the range of rows you want to delete.
- 8. Select data from "Dropdown list" wherever applicable.
- 9. Adding Notes: Click on "Add Notes" button to add notes

Validate

| General information about company                                                          |                          |
|--------------------------------------------------------------------------------------------|--------------------------|
| Scrip code                                                                                 | 532478                   |
| NSE Symbol                                                                                 | UBL                      |
| MSEI Symbol                                                                                | NOTLISTED                |
| ISIN                                                                                       | INE686F01025             |
| Name of the company                                                                        | UNITED BREWERIES LIMITED |
| Whether company is SME                                                                     | No                       |
| Class of Security                                                                          | Equity Shares            |
| Type of report                                                                             | Quarterly                |
| Quarter Ended / Half year ended/Date of Report (For Prelisting / Allotment)                | 31-12-2023               |
| Date of allotment / extinguishment (in case Capital Restructuring selected) / Listing Date |                          |
| Shareholding pattern filed under                                                           | Regulation 31 (1) (b)    |
| Whether the listed entity is Public Sector Undertaking (PSU)?                              | No                       |

# Home

Validate

| Sr. No. | Particular                                                                             | Yes/No | Promoter and<br>Promoter Group | Public shareholder | Non Promoter- Non<br>Public |
|---------|----------------------------------------------------------------------------------------|--------|--------------------------------|--------------------|-----------------------------|
| 1       | Whether the Listed Entity has issued any partly paid up shares?                        | No     | No                             | No                 | No                          |
| 2       | Whether the Listed Entity has issued any Convertible Securities?                       | No     | No                             | No                 | No                          |
| 3       | Whether the Listed Entity has issued any Warrants ?                                    | No     | No                             | No                 | No                          |
| 4       | Whether the Listed Entity has any shares against which depository receipts are issued? | No     | No                             | No                 | No                          |
| 5       | Whether the Listed Entity has any shares in locked-in?                                 | No     | No                             | No                 | No                          |
| 6       | Whether any shares held by promoters are pledge or otherwise encumbered?               | Yes    | Yes                            |                    |                             |
| 7       | Whether company has equity shares with differential voting rights?                     | No     | No                             | No                 | No                          |
| 8       | Whether the listed entity has any significant beneficial owner?                        | Yes    |                                |                    |                             |

Home

| Table I - Summary Statement | holding of specified securities |
|-----------------------------|---------------------------------|
|-----------------------------|---------------------------------|

| Note :   | Data will be automatically populated from shareholding pattern sheet - Data Entry Restricted in this sheet |                       |                             |                                 |                                |                                |                                                                          |                   |                          |                               |                            |                                        |                                            |                          |                                                                                       |               |                                       |            |                                       |                                                |                              |                         |
|----------|----------------------------------------------------------------------------------------------------|-----------------------|-----------------------------|---------------------------------|--------------------------------|--------------------------------|--------------------------------------------------------------------------|-------------------|--------------------------|-------------------------------|----------------------------|----------------------------------------|--------------------------------------------|--------------------------|---------------------------------------------------------------------------------------|---------------|---------------------------------------|------------|---------------------------------------|------------------------------------------------|------------------------------|-------------------------|
|          |                                                                                                    |                       |                             |                                 |                                |                                |                                                                          | Num               | ber of Voting Rightsheld | in each class ofsecurities(IX | )                          |                                        |                                            |                          | Shareholding , as a %                                                                 | Number of Loc |                                       |            | hares pledged or<br>e encumbered      |                                                | Sub-categorization           | of shares               |
| Categor  |                                                                                                    | Nos. Of               | No. of fully paid up equity | No. Of Partly paid-             | No. Of shares<br>underlying    | Total nos, shares              | Shareholding as a<br>% of total no. of                                   |                   | No of Voting (XIV) Rig   | hts                           |                            | No. Of Shares Underlying               |                                            | No. Of Shares Underlying |                                                                                       | (XI           | 1)                                    |            | (XIII)                                | Number of equity                               | Shareholding (No. of         | hares) under            |
| y<br>(I) | Category of shareholder (II)                                                                               | shareholders<br>(III) | shares held<br>(IV)         | up equity shares<br>held<br>(V) | Depository<br>Receipts<br>(VI) | held<br>(VII) = (IV)+(V)+ (VI) | shares (calculated<br>as per SCRR, 1957)<br>(VIII)<br>As a % of (A+B+C2) | Class<br>eg:<br>X | Class<br>eg:y            | Total                         | Total as a % of<br>(A+B+C) | Outstanding convertible securities (X) | Underlying<br>Outstanding<br>Warrants (Xi) |                          | as a percentage of diluted<br>share capital)<br>(XI)= (VII)+(X)<br>As a % of (A+B+C2) | No.<br>(a)    | As a % of total<br>Shares held<br>(b) | No.<br>(a) | As a % of total<br>Shares held<br>(b) | shares held in<br>dematerialized form<br>(XIV) | Sub-category (i) Sub-categor | (ii) Sub-category (iii) |
| (A)      | Promoter & Promoter Group                                                                                  | 5                     | 187281771                   |                                 |                                | 187281771                      | 70.83                                                                    | 18,72,81,771.00   |                          | 187281771.00                  | 70.83                      |                                        |                                            |                          | 70.83                                                                                 |               |                                       | 23229954   | 12.40                                 | 187281771                                      |                              |                         |
| (B)      | Public                                                                                                    | 65413                 | 77123378                    |                                 |                                | 77123378                       | 29.17                                                                    | 77123378.00       |                          | 77123378.00                   | 29.17                      |                                        |                                            |                          | 29.17                                                                                 |               |                                       |            |                                       | 76189404                                       | 0                            | 0 0                     |
| (C)      | Non Promoter- Non Public                                                                                   |                       |                             |                                 |                                |                                |                                                                          |                   |                          |                               |                            |                                        |                                            |                          |                                                                                       |               |                                       |            |                                       |                                                |                              |                         |
| (C1)     | Shares underlying DRs                                                                                      |                       |                             |                                 |                                |                                |                                                                          |                   |                          |                               |                            |                                        |                                            |                          |                                                                                       |               |                                       |            |                                       |                                                |                              |                         |
| (C2)     |                                                                                                    |                       |                             |                                 |                                |                                |                                                                          |                   |                          |                               |                            |                                        |                                            |                          |                                                                                       |               |                                       |            |                                       |                                                |                              |                         |
|          | Total                                                                                                    | 65418                 | 264405149                   |                                 |                                | 264405149                      | 100                                                                      | 264405149.00      |                          | 264405149.00                  | 100.00                     |                                        |                                            |                          | 100                                                                                   |               |                                       | 23229954   | 8.79                                  | 263471175                                      | 0                            | 0 0                     |

| Home Validate                                                                                                    |                                                                                                    |                                                                                    |                                            |                                                    |                                                                                                    |                                                                     |                                                                                                    |                                       |                                                                                     |                                                                |                                         |                                                  |                                                               |     |                        |                               |                        |                                                                                      |                                         |                                         |                                         |
|----------------------------------------------------------------------------------------------------|----------------------------------------------------------------------------------------------------|------------------------------------------------------------------------------------|--------------------------------------------|----------------------------------------------------|----------------------------------------------------------------------------------------------------|---------------------------------------------------------------------|----------------------------------------------------------------------------------------------------|---------------------------------------|-------------------------------------------------------------------------------------|----------------------------------------------------------------|-----------------------------------------|--------------------------------------------------|---------------------------------------------------------------|-----|------------------------|-------------------------------|------------------------|--------------------------------------------------------------------------------------|-----------------------------------------|-----------------------------------------|-----------------------------------------|
|                                                                                                    |                                                                                                    |                                                                                    |                                            |                                                    |                                                                                                    |                                                                     |                                                                                                    | r of Voting Rights held in each class | of securities(IX)                                                                   |                                                                |                                         |                                                  |                                                               |     | icked in shares        | Number of Shares ple<br>encum | edged or otherwise     |                                                                                      |                                         | ub-categorization of shares             |                                         |
|                                                                                                    |                                                                                                    |                                                                                    |                                            |                                                    |                                                                                                    | Shareholding as a % of                                              | No                                                                                                    | of Voting (XIV)Rights                 |                                                                                     |                                                                |                                         | No. Of Shares                                    | Shareholding , as a % assuming full                           | (X  | ai)                    | (XII                          | 1)                     |                                                                                      | Share                                   | sholding (No. of shares) ur             | nder                                    |
| Category & Name<br>of the                                                                                                    | Nos. Of shareholders                                                                                                    | No. of fully paid up                                                               | No. Of Partly paid-up                      | No. Of shares<br>underlying Depository<br>Receipts | Total nos. shares<br>held                                                                                                    | total no. of shares<br>(calculated as per SCRR,                     |                                                                                                    |                                       | Tota<br>a %                                                                         | € Underlying Outstandin                                        | No. of Shares                           | Underlying Outstanding<br>convertible securities | conversion of<br>convertible securities (                     |     |                        |                               |                        | Number of equity shares<br>held in dematerialized                                    |                                         |                                         |                                         |
| Sr. Shareholders                                                                                                    | (111)                                                                                                    | equity shares held<br>(IV)                                                         | equity shares held<br>(V)                  | Receipts<br>(VI)                                   | (VII) = (IV)+(V)+ (VI)                                                                                                    | 1957)<br>(VIII)                                                     | Class                                                                                                    | Class                                 | Tot                                                                                 | convertible securities                                         | Underlying Outstanding<br>Warrants (Xi) | and No. Of Warrants                              | as a percentage of<br>diluted share capital)                  | No. | As a % of total Shares | No.                           | As a % of total Shares | form<br>(XIV)                                                                        |                                         |                                         |                                         |
| 10                                                                                                    |                                                                                                    |                                                                                    |                                            | (**)                                               |                                                                                                    | As a % of (A+B+C2)                                                  | eg:<br>X                                                                                                    | eg-y Tot                              | al Vot<br>rigi                                                                      | g (^)                                                          |                                         | (Xi) (a)                                         | (XI)= (VII)+(X)<br>As a % of (A+B+C2)                         | (a) | held<br>(b)            | (a)                           | held<br>(b)            | (A14)                                                                                | Sub-category (i)                        | Sub-category (ii)                       | Sub-category (iii)                      |
|                                                                                                    |                                                                                                    |                                                                                    |                                            |                                                    |                                                                                                    |                                                                     |                                                                                                    |                                       |                                                                                     |                                                                |                                         |                                                  | AS 3 % OT (A+B+C2)                                            |     |                        |                               |                        |                                                                                      |                                         |                                         |                                         |
| A Table II - Statement showing shareholding patt                                                                                                    | tern of the Promoter and Pro                                                                                                    | moter Group                                                                        |                                            |                                                    |                                                                                                    | <u> </u>                                                            |                                                                                                    |                                       | <u> </u>                                                                            |                                                                | <u> </u>                                |                                                  |                                                               |     |                        |                               |                        |                                                                                      |                                         |                                         |                                         |
| (1) Indian (a) Individuals/Hindu undivided Family                                                                                                    |                                                                                                    |                                                                                    |                                            |                                                    |                                                                                                    |                                                                     |                                                                                                    |                                       |                                                                                     |                                                                |                                         |                                                  |                                                               |     |                        |                               |                        |                                                                                      |                                         |                                         |                                         |
| (b) Central Government/State Government(s)                                                                                                    |                                                                                                    | 21353620                                                                           |                                            |                                                    | 21353620                                                                                                    | 8.08                                                                | 21353620.00                                                                                                    |                                       | 21353620                                                                            | 8.08                                                           |                                         |                                                  | 8.08                                                          |     |                        | 20950954                      | 98.11                  | 21353620                                                                             |                                         |                                         |                                         |
| (c) Financial Institutions/ Banks                                                                                                    |                                                                                                    |                                                                                    |                                            |                                                    |                                                                                                    |                                                                     |                                                                                                    |                                       |                                                                                     |                                                                |                                         |                                                  |                                                               |     |                        |                               |                        |                                                                                      |                                         |                                         |                                         |
| (d) Any Other (specify)                                                                                                    |                                                                                                    | 3274000                                                                            |                                            |                                                    | 3274000                                                                                                    |                                                                     | 3274000.00                                                                                                    |                                       | 3274000                                                                             | 1.24                                                           |                                         |                                                  | 1.24                                                          |     |                        | 2279000                       | 69.61                  |                                                                                      |                                         |                                         |                                         |
| (2) Foreign                                                                                                    | (A)(1)                                                                                                    | 24627620                                                                           | 1                                          |                                                    | 24627620                                                                                                    | 9.31                                                                | 24627620.00                                                                                                    |                                       | 24627620                                                                            | 9.31                                                           |                                         |                                                  | 9.31                                                          |     |                        | 23229954                      | 94.32                  | 24627620                                                                             |                                         |                                         |                                         |
| Individuals (NonResident Individuals/ Foreign                                                                                                    | <u>n</u>                                                                                                    |                                                                                    |                                            |                                                    |                                                                                                    |                                                                     |                                                                                                    |                                       |                                                                                     |                                                                |                                         |                                                  |                                                               |     |                        |                               |                        |                                                                                      |                                         |                                         |                                         |
| individuals)                                                                                                    |                                                                                                    |                                                                                    |                                            |                                                    |                                                                                                    |                                                                     |                                                                                                    |                                       |                                                                                     |                                                                |                                         |                                                  |                                                               |     |                        |                               |                        |                                                                                      |                                         |                                         |                                         |
| (b) Government<br>(c) Institutions                                                                                                    |                                                                                                    |                                                                                    |                                            |                                                    |                                                                                                    |                                                                     |                                                                                                    |                                       |                                                                                     |                                                                |                                         |                                                  |                                                               |     |                        |                               |                        |                                                                                      |                                         |                                         |                                         |
| (d) <u>Foreign Portfolio Investor</u>                                                                                                    |                                                                                                    |                                                                                    |                                            |                                                    |                                                                                                    |                                                                     |                                                                                                    |                                       |                                                                                     |                                                                |                                         |                                                  |                                                               |     |                        |                               |                        |                                                                                      |                                         |                                         |                                         |
| (e) Any Other (specify)                                                                                                    |                                                                                                    | 162654151                                                                          |                                            |                                                    | 162654151                                                                                                    | 61.52                                                               | 162654151.00                                                                                                    |                                       | 162654151                                                                           | 61.52                                                          |                                         |                                                  | 61.52                                                         |     |                        | 0                             | 0.00                   | 162654151                                                                            |                                         |                                         |                                         |
| Sub-Total                                                                                                    |                                                                                                    | 162654151                                                                          |                                            |                                                    | 162654151                                                                                                    | 61.52                                                               | 162654151.00                                                                                                    |                                       | 162654151                                                                           | 61.52                                                          |                                         |                                                  | 61.52                                                         |     |                        | 0                             | 0.00                   | 162654151                                                                            |                                         |                                         |                                         |
| Total Shareholding of Promoter and Promoter (A)=(A)(1)+                                                                                                    | Group<br>+(A)(2)                                                                                                    | 187281771                                                                          |                                            |                                                    | 187281771                                                                                                    | 70.83                                                               | 187281771.00                                                                                                    |                                       | 187281771                                                                           | 70.83                                                          |                                         |                                                  | 70.83                                                         |     |                        | 23229954                      | 12.40                  | 187281771                                                                            |                                         |                                         |                                         |
| Details of Shares which remain unclaimed fo                                                                                                    |                                                                                                    |                                                                                    |                                            |                                                    |                                                                                                    |                                                                     |                                                                                                    |                                       |                                                                                     |                                                                |                                         |                                                  |                                                               |     |                        |                               |                        |                                                                                      |                                         |                                         |                                         |
| B Table III - Statement showing shareholding pat of the Public shareholder                                                                                                    | ttern Note : Kindly show de                                                                                                    | tails of shareholders ha                                                           | ving more than one per                     | centage of total no of sh                          | ares. Please refer softy                                                                                                    | vare manual.                                                        |                                                                                                    |                                       |                                                                                     |                                                                |                                         |                                                  |                                                               |     |                        |                               |                        |                                                                                      |                                         |                                         |                                         |
| of the Public shareholder (1) Institutions (Domestic)                                                                                                    |                                                                                                    |                                                                                    |                                            |                                                    |                                                                                                    |                                                                     |                                                                                                    |                                       |                                                                                     |                                                                |                                         |                                                  |                                                               |     |                        |                               |                        |                                                                                      |                                         |                                         |                                         |
| (a) Mutual Funds                                                                                                    | 13                                                                                                    | 39616149                                                                           |                                            |                                                    | 39616149                                                                                                    | 14.98                                                               | 39616149                                                                                                    |                                       | 39616149                                                                            | 14.98                                                          |                                         |                                                  | 14.98                                                         |     |                        |                               |                        | 39616149                                                                             | 0                                       | 0                                       | 0                                       |
| (b) <u>Venture Capital Funds</u>                                                                                                    |                                                                                                    |                                                                                    |                                            |                                                    |                                                                                                    |                                                                     |                                                                                                    |                                       |                                                                                     |                                                                |                                         |                                                  |                                                               |     |                        |                               |                        |                                                                                      |                                         |                                         |                                         |
| (c) <u>Alternate Investment Funds</u><br>(d) <u>Banks</u>                                                                                                    |                                                                                                    | 3203                                                                               |                                            |                                                    | 3203<br>69510                                                                                                    |                                                                     | 3203<br>69510                                                                                                    |                                       | 3203<br>69510                                                                       | 0.00                                                           |                                         |                                                  | 0.00                                                          |     |                        |                               |                        | 3203<br>67910                                                                        | 0                                       | 0                                       | 0                                       |
| (e) Insurance Companies                                                                                                    | 1                                                                                                    | 1968760                                                                            |                                            |                                                    | 1968760                                                                                                    |                                                                     | 69510<br>1968760                                                                                                    |                                       | 1968760                                                                             | 0.74                                                           |                                         |                                                  | 0.03                                                          |     |                        |                               |                        | 67910<br>1968760                                                                     | 0                                       | 0                                       | 0                                       |
| (f) Provident Funds/ Pension Funds                                                                                                    | 1:                                                                                                    | 806628                                                                             |                                            |                                                    | 806628                                                                                                    | 0.31                                                                | 806628                                                                                                    |                                       | 806628                                                                              | 0.31                                                           |                                         |                                                  | 0.31                                                          |     |                        |                               |                        | 806628                                                                               | 0                                       | 0                                       | 0                                       |
| (g) Asset reconstruction companies (h) Sovereign Wealth Funds                                                                                                    |                                                                                                    |                                                                                    |                                            |                                                    |                                                                                                    |                                                                     |                                                                                                    |                                       |                                                                                     |                                                                | 1                                       |                                                  |                                                               |     |                        |                               |                        |                                                                                      |                                         |                                         |                                         |
| (h) Sovereign Wealth Funds (i) NBFCs registered with RBI                                                                                                    | -                                                                                                    | 1250                                                                               |                                            |                                                    | 1250                                                                                                    | 0.00                                                                | 1250                                                                                                    |                                       | 1250                                                                                | 0.00                                                           | 1                                       |                                                  | 0.00                                                          |     |                        |                               |                        | 1250                                                                                 | 0                                       |                                         |                                         |
| (i) Other Financial Institutions                                                                                                    |                                                                                                    | 1230                                                                               |                                            |                                                    |                                                                                                    | 2.00                                                                |                                                                                                    |                                       |                                                                                     |                                                                |                                         |                                                  | 2.50                                                          |     |                        |                               |                        | 2230                                                                                 | Ü                                       | Ü                                       | ŭ                                       |
| (k) Any Other (specify)                                                                                                    |                                                                                                    |                                                                                    |                                            |                                                    |                                                                                                    |                                                                     |                                                                                                    |                                       |                                                                                     |                                                                |                                         |                                                  |                                                               |     |                        |                               |                        |                                                                                      |                                         |                                         |                                         |
| Sub-Total (2) Institutions (Foreign)                                                                                                    | (B)(1) 16                                                                                                    | 42465500                                                                           |                                            |                                                    | 42465500                                                                                                    | 16.06                                                               | 42465500                                                                                                    |                                       | 42465500                                                                            | 16.06                                                          |                                         |                                                  | 16.06                                                         |     |                        |                               |                        | 42463900                                                                             | 0                                       | 0                                       | 0                                       |
| (a) Foreign Direct Investment                                                                                                    |                                                                                                    |                                                                                    |                                            |                                                    |                                                                                                    |                                                                     |                                                                                                    |                                       |                                                                                     |                                                                |                                         |                                                  |                                                               |     |                        |                               |                        |                                                                                      |                                         |                                         |                                         |
| (b) Foreign Venture Capital Investors                                                                                                    |                                                                                                    |                                                                                    |                                            |                                                    |                                                                                                    |                                                                     |                                                                                                    |                                       |                                                                                     |                                                                |                                         |                                                  |                                                               |     |                        |                               |                        |                                                                                      |                                         |                                         |                                         |
| (c) <u>Sovereign Wealth Funds</u> (d) <u>Foreign Portfolio Investors Category I</u>                                                                                                    |                                                                                                    | 14385550                                                                           |                                            |                                                    | 14385550                                                                                                    | 5.44                                                                | 14385550                                                                                                    |                                       | 14385550                                                                            | 5.44                                                           |                                         |                                                  | 5.44                                                          |     |                        |                               |                        | 14385550                                                                             |                                         |                                         |                                         |
| (e) Foreign Portfolio Investors Category II                                                                                                    | 12                                                                                                    | 3355268                                                                            |                                            |                                                    | 3355268                                                                                                    | 1.27                                                                | 3355268                                                                                                    |                                       | 3355268                                                                             | 1.27                                                           |                                         |                                                  | 1.27                                                          |     |                        |                               |                        | 3355268                                                                              | 0                                       | 0                                       | 0                                       |
| (f) Overseas Depositories (holding DRs) (balanci figure)                                                                                                    | ing                                                                                                    |                                                                                    |                                            |                                                    |                                                                                                    |                                                                     |                                                                                                    |                                       |                                                                                     |                                                                |                                         |                                                  |                                                               |     |                        |                               |                        |                                                                                      |                                         |                                         |                                         |
| (g) Any Other (specify)                                                                                                    |                                                                                                    |                                                                                    |                                            |                                                    |                                                                                                    |                                                                     |                                                                                                    |                                       |                                                                                     |                                                                |                                         |                                                  |                                                               |     |                        |                               |                        |                                                                                      |                                         |                                         |                                         |
| Sub-Total (3) Central Government / State Government(s)                                                                                                    | (B)(2) 13                                                                                                    | 17740818                                                                           |                                            |                                                    | 17740818                                                                                                    | 6.71                                                                | 17740818                                                                                                    |                                       | 17740818                                                                            | 6.71                                                           |                                         |                                                  | 6.71                                                          |     |                        |                               |                        | 17740818                                                                             | 0                                       | 0                                       | 0                                       |
| (a) Central Government / President of India                                                                                                    |                                                                                                    | 3060412                                                                            |                                            |                                                    | 3060412                                                                                                    | 1.16                                                                | 3060412                                                                                                    |                                       | 3060412                                                                             | 1.16                                                           | 1                                       |                                                  | 1.16                                                          |     |                        |                               |                        | 3060412                                                                              |                                         |                                         |                                         |
|                                                                                                    |                                                                                                    |                                                                                    |                                            |                                                    | 3000411                                                                                                    | 1.10                                                                | 3000411                                                                                                    |                                       |                                                                                     |                                                                |                                         |                                                  | 2.10                                                          |     |                        |                               |                        | 3000412                                                                              |                                         |                                         | Ü                                       |
| (b) State Government / Governor                                                                                                    |                                                                                                    |                                                                                    |                                            |                                                    |                                                                                                    |                                                                     |                                                                                                    |                                       |                                                                                     |                                                                |                                         |                                                  |                                                               |     |                        |                               |                        |                                                                                      |                                         |                                         |                                         |
| (b) State Government / Governor  (c) Shareholding by Companies or Bodies Corpoo where Central / State Government is a prome                                                                                                    | rate_<br>oter                                                                                                    |                                                                                    |                                            |                                                    |                                                                                                    |                                                                     |                                                                                                    |                                       |                                                                                     |                                                                |                                         |                                                  |                                                               |     |                        |                               |                        |                                                                                      |                                         |                                         |                                         |
| (c) Shareholding by Companies or Bodies Corpor<br>where Central / State Government is a promi                                                                                                    | oter                                                                                                    | 3060412                                                                            |                                            |                                                    | 3060412                                                                                                    | 1.16                                                                | 3060412                                                                                                    |                                       | 3060412                                                                             | 1.16                                                           |                                         |                                                  | 1.16                                                          |     |                        |                               |                        | 3060412                                                                              | 0                                       | 0                                       | 0                                       |
| (c) Shareholding by Companies or Bodies Corpor where Central J State Government it a promune Sub-Total  (4) Non-institutions                                                                                                    | oter                                                                                                    | 3060412                                                                            |                                            |                                                    | 3060412                                                                                                    | 1.16                                                                | 3060412                                                                                                    |                                       | 3060412                                                                             | 1.16                                                           |                                         |                                                  | 1.16                                                          |     |                        |                               |                        | 3060412                                                                              | 0                                       | 0                                       | 0                                       |
| (c) Shareholding by Companies or Bodies Corpor<br>where Central / State Government is a promi                                                                                                    | oter                                                                                                    | 3060412                                                                            |                                            |                                                    | 3060412                                                                                                    | 1.16                                                                | 3060412                                                                                                    |                                       | 3060412                                                                             | 1.16                                                           |                                         |                                                  | 1.16                                                          |     |                        |                               |                        | 3060412                                                                              | 0                                       | 0                                       | 0                                       |
| (c) Shareholding by Companies or Boldes Coppo-<br>where Central / State Government is a promi<br>(4) Non-institutions Sub-Total<br>(a) Associate companies / Subsidiaries                                                                                                    | oter                                                                                                    | 3060412                                                                            |                                            |                                                    | 3060412                                                                                                    | 1.16                                                                | 3060412                                                                                                    |                                       | 3060412                                                                             | 1.16                                                           |                                         |                                                  | 1.16                                                          |     |                        |                               |                        | 3060412                                                                              | 0                                       | 0                                       | 0                                       |
| (c) Shareholding by Companies or Bodies Corpor where Central / State Government it a promute Sub-Total  (4) Non-institutions                                                                                                    | (e)(3)                                                                                                    | 3060412                                                                            |                                            |                                                    | 3060412                                                                                                    | 1.16                                                                | 3060412                                                                                                    |                                       | 3060412                                                                             | 1.16                                                           |                                         |                                                  | 1.16                                                          |     |                        |                               |                        | 3060412                                                                              | 0                                       | 0                                       | 0                                       |
| (c) Shareholding by Companies or Bodies Corpore where control / Mark Government is a room full New-institutions (d) Associate companies / Substitution (d) Associate companies / Substitution (e) Directors and their nations (see lading, independent directors and nominee director)                                                                                                    | (e)(3)                                                                                                    | 3050412                                                                            |                                            |                                                    | 3060412                                                                                                    | 1.16                                                                | 3060412                                                                                                    |                                       | 3060412                                                                             | 1.16                                                           |                                         |                                                  | 116                                                           |     |                        |                               |                        | 3060412                                                                              | 0                                       | 0                                       | 0                                       |
| (c) Shareholding by Companies or Blodies Corpo where Central / State Government is a zome Sub-Total  (4) Non-institutions  (a) Associate companies / Subsidiaries  (b) Directors and their relatives (excluding                                                                                                    | (e)(3)                                                                                                    | 3050412                                                                            |                                            |                                                    | 3060412                                                                                                    | 1.16                                                                | 3060412                                                                                                    |                                       | 3060412                                                                             | 1.16                                                           |                                         |                                                  | 116                                                           |     |                        |                               |                        | 3060412                                                                              | 0                                       | 0                                       | 0                                       |
| Games   Companies or Bodies Copen                                                                                                    | 10 (6)(3)                                                                                                    | 3060412                                                                            |                                            |                                                    | 3060412                                                                                                    | 3.16                                                                | 3060412                                                                                                    |                                       | 3060412                                                                             | 116                                                            |                                         |                                                  | 116                                                           |     |                        |                               |                        | 3060412                                                                              | 0                                       | 0                                       | 0                                       |
| Column   Column   C | 10 (6)(3)                                                                                                    | 3060412                                                                            |                                            |                                                    | 3050412                                                                                                    | 1.16                                                                | 3060412                                                                                                    |                                       | 3060412                                                                             | 116                                                            |                                         |                                                  | 116                                                           |     |                        |                               |                        | 3060412                                                                              | 0                                       | 0                                       | 0                                       |
| Columbia   Companies or Bodies Corpore                                                                                                    | te.                                                                                                    | 3060412                                                                            |                                            |                                                    | 3050412                                                                                                    | 1.16                                                                | 3060412                                                                                                    |                                       | 3060412                                                                             | 116                                                            |                                         |                                                  | 116                                                           |     |                        |                               |                        | 3060412                                                                              | 0                                       | 9.                                      | 0                                       |
| Comparison of bedien Comparison or Bedien Comparison of Section 1 Comparison of Section 1 Comparison 1 Comparison 1 Comp | te.                                                                                                    | 3060412                                                                            |                                            |                                                    | 3050412                                                                                                    | 1.16                                                                | 3050412                                                                                                    |                                       | 3060412                                                                             | 1.16                                                           |                                         |                                                  | 126                                                           |     |                        |                               |                        | 3060412                                                                              | 0.                                      | 0.                                      | 0                                       |
| Columbia   Companies or Bodies Corpore   Submitted   Companies or Bodies Corpore   Submitted   Columbia   Columbia   Columbia                                                                                                    | (BI) :                                                                                                    | 3069412                                                                            |                                            |                                                    | 3060412                                                                                                    | 1.16                                                                | 3060412                                                                                                    |                                       | 3060412                                                                             | 1.0                                                            |                                         |                                                  | 138                                                           |     |                        |                               |                        | 2060412                                                                              | o                                       | 0                                       | 0                                       |
| Columbia   Companies Columbia   Companies Columbia   Columbia    | (BI) :                                                                                                    | 3060412                                                                            |                                            |                                                    | 3050412                                                                                                    |                                                                     |                                                                                                    |                                       | 3060412                                                                             | 130                                                            |                                         |                                                  | 116                                                           |     |                        |                               |                        | 3060412                                                                              | 0                                       | 0                                       | 0                                       |
| Column   Companies or Bodies Corpor                                                                                                    | 19(1)                                                                                                    |                                                                                    |                                            |                                                    |                                                                                                    |                                                                     |                                                                                                    |                                       |                                                                                     |                                                                |                                         |                                                  |                                                               |     |                        |                               |                        |                                                                                      | 0                                       | 0                                       | 0                                       |
| Companies or Bedien Companies or Bedien Companies (Companies or Bedien Companies (Companies or Bedien Companies (Companies (Compan | 19(1)                                                                                                    |                                                                                    |                                            |                                                    |                                                                                                    |                                                                     |                                                                                                    |                                       |                                                                                     |                                                                |                                         |                                                  |                                                               |     |                        |                               |                        |                                                                                      | 0                                       | 0                                       | 0                                       |
| Columbia   Companies or Bodies Corpore   Columbia   Companies or Bodies Corpore   Columbia   Columbia   Columbia   Columbia                                                                                                    | (1913)  13.  14.  15.  16.  16.  16.  16.  16.  16.  16                                                                                                    | 2047637                                                                            |                                            |                                                    | 2047637                                                                                                    | 0.77                                                                | 2047637                                                                                                    |                                       | 2047637<br>7067659                                                                  | 0.77                                                           |                                         |                                                  | 0.77                                                          |     |                        |                               |                        | 2047637<br>6190571                                                                   | 0.0                                     | 0                                       | 0                                       |
| Galactic   Companies of Bodies Corpora                                                                                                    | (1913)  13.  14.  15.  16.  16.  16.  16.  16.  16.  16                                                                                                    | 2047637                                                                            |                                            |                                                    | 2047637                                                                                                    | 0.77                                                                | 2047637                                                                                                    |                                       | 2047637                                                                             | 9.77                                                           |                                         |                                                  | 0.77                                                          |     |                        |                               |                        | 2047637                                                                              | 0                                       | 0                                       | 0                                       |
| Columbia   Companies or Bodies Corpore   Columbia   Companies or Bodies Corpore   Columbia   Columbia   Columbia   Columbia                                                                                                    | (1913)  13.  14.  15.  16.  16.  16.  16.  16.  16.  16                                                                                                    | 2047637                                                                            |                                            |                                                    | 2047637                                                                                                    | 0.77<br>2.67<br>0.09                                                | 2047637<br>7067659<br>244700                                                                                                    |                                       | 2047637<br>7067659                                                                  | 0.77                                                           |                                         |                                                  | 0.77<br>2.67<br>0.09                                          |     |                        |                               |                        | 2047637<br>6190571                                                                   | 0                                       | 0                                       | 0                                       |
| Column                                                                                                    | 10(12)  10(12)  10(12)  10(12)  10(12)  10(12)  10(12)  10(12)  10(12)  10(12)  10(12)  10(12)  10(12)  10(12)  10(12)  10(12)  10(12)  10(12)  10(12)  10(12)  10(12)  10(12)  10(12)  10(12)  10(12)  10(12)  10(12)  10(12)  10(12)  10(12)  10(12)  10(12)  10(12)  10(12)  10(12)  10(12)  10(12)  10(12)  10(12)  10(12)  10(12)  10(12)  10(12)  10(12)  10(12)  10(12)  10(12)  10(12)  10(12)  10(12)  10(12)  10(12)  10(12)  10(12)  10(12)  10(12)  10(12)  10(12)  10(12)  10(12)  10(12)  10(12)  10(12)  10(12)  10(12)  10(12)  10(12)  10(12)  10(12)  10(12)  10(12)  10(12)  10(12)  10(12)  10(12)  10(12)  10(12)  10(12)  10(12)  10(12)  10(12)  10(12)  10(12)  10(12)  10(12)  10(12)  10(12)  10(12)  10(12)  10(12)  10(12)  10(12)  10(12)  10(12)  10(12)  10(12)  10(12)  10(12)  10(12)  10(12)  10(12)  10(12)  10(12)  10(12)  10(12)  10(12)  10(12)  10(12)  10(12)  10(12)  10(12)  10(12)  10(12)  10(12)  10(12)  10(12)  10(12)  10(12)  10(12)  10(12)  10(12)  10(12)  10(12)  10(12)  10(12)  10(12)  10(12)  10(12)  10(12)  10(12)  10(12)  10(12)  10(12)  10(12)  10(12)  10(12)  10(12)  10(12)  10(12)  10(12)  10(12)  10(12)  10(12)  10(12)  10(12)  10(12)  10(12)  10(12)  10(12)  10(12)  10(12)  10(12)  10(12)  10(12)  10(12)  10(12)  10(12)  10(12)  10(12)  10(12)  10(12)  10(12)  10(12)  10(12)  10(12)  10(12)  10(12)  10(12)  10(12)  10(12)  10(12)  10(12)  10(12)  10(12)  10(12)  10(12)  10(12)  10(12)  10(12)  10(12)  10(12)  10(12)  10(12)  10(12)  10(12)  10(12)  10(12)  10(12)  10(12)  10(12)  10(12)  10(12)  10(12)  10(12)  10(12)  10(12)  10(12)  10(12)  10(12)  10(12)  10(12)  10(12)  10(12)  10(12)  10(12)  10(12)  10(12)  10(12)  10(12)  10(12)  10(12)  10(12)  10(12)  10(12)  10(12)  10(12)  10(12)  10(12)  10(12)  10(12)  10(12)  10(12)  10(12)  10(12)  10(12)  10(12)  10(12)  10(12)  10(12)  10(12)  10(12)  10(12)  10(12)  10(12)  10(12)  10(12)  10(12)  10(12)  10(12)  10(12)  10(12)  10(12)  10(12)  10(12)  10(12)  10(12)  10(12)  10(12)  10(12)  10(12)  10(12)  10(12)  10(12)  10(12)  10(12)  10(12) | 2047632<br>7067659<br>244700                                                       |                                            |                                                    | 2047637<br>7067659<br>244700                                                                                                    | 0.77                                                                | 2047637                                                                                                    |                                       | 2047637<br>7067659<br>244700                                                        | 0.77                                                           |                                         |                                                  | 0.77                                                          |     |                        |                               |                        | 2047637<br>6190571<br>244700                                                         | 0 0 0                                   | 0 0                                     | 0 0                                     |
| Galactic   Companies of Bodies Corpora                                                                                                    | 10(12)  10(12)  10(12)  10(12)  10(12)  10(12)  10(12)  10(12)  10(12)  10(12)  10(12)  10(12)  10(12)  10(12)  10(12)  10(12)  10(12)  10(12)  10(12)  10(12)  10(12)  10(12)  10(12)  10(12)  10(12)  10(12)  10(12)  10(12)  10(12)  10(12)  10(12)  10(12)  10(12)  10(12)  10(12)  10(12)  10(12)  10(12)  10(12)  10(12)  10(12)  10(12)  10(12)  10(12)  10(12)  10(12)  10(12)  10(12)  10(12)  10(12)  10(12)  10(12)  10(12)  10(12)  10(12)  10(12)  10(12)  10(12)  10(12)  10(12)  10(12)  10(12)  10(12)  10(12)  10(12)  10(12)  10(12)  10(12)  10(12)  10(12)  10(12)  10(12)  10(12)  10(12)  10(12)  10(12)  10(12)  10(12)  10(12)  10(12)  10(12)  10(12)  10(12)  10(12)  10(12)  10(12)  10(12)  10(12)  10(12)  10(12)  10(12)  10(12)  10(12)  10(12)  10(12)  10(12)  10(12)  10(12)  10(12)  10(12)  10(12)  10(12)  10(12)  10(12)  10(12)  10(12)  10(12)  10(12)  10(12)  10(12)  10(12)  10(12)  10(12)  10(12)  10(12)  10(12)  10(12)  10(12)  10(12)  10(12)  10(12)  10(12)  10(12)  10(12)  10(12)  10(12)  10(12)  10(12)  10(12)  10(12)  10(12)  10(12)  10(12)  10(12)  10(12)  10(12)  10(12)  10(12)  10(12)  10(12)  10(12)  10(12)  10(12)  10(12)  10(12)  10(12)  10(12)  10(12)  10(12)  10(12)  10(12)  10(12)  10(12)  10(12)  10(12)  10(12)  10(12)  10(12)  10(12)  10(12)  10(12)  10(12)  10(12)  10(12)  10(12)  10(12)  10(12)  10(12)  10(12)  10(12)  10(12)  10(12)  10(12)  10(12)  10(12)  10(12)  10(12)  10(12)  10(12)  10(12)  10(12)  10(12)  10(12)  10(12)  10(12)  10(12)  10(12)  10(12)  10(12)  10(12)  10(12)  10(12)  10(12)  10(12)  10(12)  10(12)  10(12)  10(12)  10(12)  10(12)  10(12)  10(12)  10(12)  10(12)  10(12)  10(12)  10(12)  10(12)  10(12)  10(12)  10(12)  10(12)  10(12)  10(12)  10(12)  10(12)  10(12)  10(12)  10(12)  10(12)  10(12)  10(12)  10(12)  10(12)  10(12)  10(12)  10(12)  10(12)  10(12)  10(12)  10(12)  10(12)  10(12)  10(12)  10(12)  10(12)  10(12)  10(12)  10(12)  10(12)  10(12)  10(12)  10(12)  10(12)  10(12)  10(12)  10(12)  10(12)  10(12)  10(12)  10(12)  10(12)  10(12)  10(12)  10(12)  10(12) | 2047632<br>7067659<br>244700                                                       |                                            |                                                    | 2047637<br>7067659<br>244700                                                                                                    | 0.77<br>2.67<br>0.09                                                | 2047637<br>7067659<br>244700                                                                                                    |                                       | 2047637<br>7067659<br>244700                                                        | 0.77                                                           |                                         |                                                  | 0.77<br>2.67<br>0.09                                          |     |                        |                               |                        | 2047637<br>6190571<br>244700                                                         | 0                                       | 0                                       | 0                                       |
| Column                                                                                                    | 10(12)  10(12)  10(12)  10(12)  10(12)  10(12)  10(12)  10(12)  10(12)  10(12)  10(12)  10(12)  10(12)  10(12)  10(12)  10(12)  10(12)  10(12)  10(12)  10(12)  10(12)  10(12)  10(12)  10(12)  10(12)  10(12)  10(12)  10(12)  10(12)  10(12)  10(12)  10(12)  10(12)  10(12)  10(12)  10(12)  10(12)  10(12)  10(12)  10(12)  10(12)  10(12)  10(12)  10(12)  10(12)  10(12)  10(12)  10(12)  10(12)  10(12)  10(12)  10(12)  10(12)  10(12)  10(12)  10(12)  10(12)  10(12)  10(12)  10(12)  10(12)  10(12)  10(12)  10(12)  10(12)  10(12)  10(12)  10(12)  10(12)  10(12)  10(12)  10(12)  10(12)  10(12)  10(12)  10(12)  10(12)  10(12)  10(12)  10(12)  10(12)  10(12)  10(12)  10(12)  10(12)  10(12)  10(12)  10(12)  10(12)  10(12)  10(12)  10(12)  10(12)  10(12)  10(12)  10(12)  10(12)  10(12)  10(12)  10(12)  10(12)  10(12)  10(12)  10(12)  10(12)  10(12)  10(12)  10(12)  10(12)  10(12)  10(12)  10(12)  10(12)  10(12)  10(12)  10(12)  10(12)  10(12)  10(12)  10(12)  10(12)  10(12)  10(12)  10(12)  10(12)  10(12)  10(12)  10(12)  10(12)  10(12)  10(12)  10(12)  10(12)  10(12)  10(12)  10(12)  10(12)  10(12)  10(12)  10(12)  10(12)  10(12)  10(12)  10(12)  10(12)  10(12)  10(12)  10(12)  10(12)  10(12)  10(12)  10(12)  10(12)  10(12)  10(12)  10(12)  10(12)  10(12)  10(12)  10(12)  10(12)  10(12)  10(12)  10(12)  10(12)  10(12)  10(12)  10(12)  10(12)  10(12)  10(12)  10(12)  10(12)  10(12)  10(12)  10(12)  10(12)  10(12)  10(12)  10(12)  10(12)  10(12)  10(12)  10(12)  10(12)  10(12)  10(12)  10(12)  10(12)  10(12)  10(12)  10(12)  10(12)  10(12)  10(12)  10(12)  10(12)  10(12)  10(12)  10(12)  10(12)  10(12)  10(12)  10(12)  10(12)  10(12)  10(12)  10(12)  10(12)  10(12)  10(12)  10(12)  10(12)  10(12)  10(12)  10(12)  10(12)  10(12)  10(12)  10(12)  10(12)  10(12)  10(12)  10(12)  10(12)  10(12)  10(12)  10(12)  10(12)  10(12)  10(12)  10(12)  10(12)  10(12)  10(12)  10(12)  10(12)  10(12)  10(12)  10(12)  10(12)  10(12)  10(12)  10(12)  10(12)  10(12)  10(12)  10(12)  10(12)  10(12)  10(12)  10(12)  10(12)  10(12)  10(12)  10(12) | 2047632<br>7067659<br>244700                                                       |                                            |                                                    | 2047637<br>7067659<br>244700                                                                                                    | 0.77<br>2.67<br>0.09                                                | 2047637<br>7067659<br>244700                                                                                                    |                                       | 2047637<br>7067659<br>244700                                                        | 0.77                                                           |                                         |                                                  | 0.77<br>2.67<br>0.09                                          |     |                        |                               |                        | 2047637<br>6190571<br>244700                                                         | 0 0 0 0                                 | 0                                       | 0                                       |
| Column                                                                                                    | 10(12)  10(12)  10(12)  10(12)  10(12)  10(12)  10(12)  10(12)  10(12)  10(12)  10(12)  10(12)  10(12)  10(12)  10(12)  10(12)  10(12)  10(12)  10(12)  10(12)  10(12)  10(12)  10(12)  10(12)  10(12)  10(12)  10(12)  10(12)  10(12)  10(12)  10(12)  10(12)  10(12)  10(12)  10(12)  10(12)  10(12)  10(12)  10(12)  10(12)  10(12)  10(12)  10(12)  10(12)  10(12)  10(12)  10(12)  10(12)  10(12)  10(12)  10(12)  10(12)  10(12)  10(12)  10(12)  10(12)  10(12)  10(12)  10(12)  10(12)  10(12)  10(12)  10(12)  10(12)  10(12)  10(12)  10(12)  10(12)  10(12)  10(12)  10(12)  10(12)  10(12)  10(12)  10(12)  10(12)  10(12)  10(12)  10(12)  10(12)  10(12)  10(12)  10(12)  10(12)  10(12)  10(12)  10(12)  10(12)  10(12)  10(12)  10(12)  10(12)  10(12)  10(12)  10(12)  10(12)  10(12)  10(12)  10(12)  10(12)  10(12)  10(12)  10(12)  10(12)  10(12)  10(12)  10(12)  10(12)  10(12)  10(12)  10(12)  10(12)  10(12)  10(12)  10(12)  10(12)  10(12)  10(12)  10(12)  10(12)  10(12)  10(12)  10(12)  10(12)  10(12)  10(12)  10(12)  10(12)  10(12)  10(12)  10(12)  10(12)  10(12)  10(12)  10(12)  10(12)  10(12)  10(12)  10(12)  10(12)  10(12)  10(12)  10(12)  10(12)  10(12)  10(12)  10(12)  10(12)  10(12)  10(12)  10(12)  10(12)  10(12)  10(12)  10(12)  10(12)  10(12)  10(12)  10(12)  10(12)  10(12)  10(12)  10(12)  10(12)  10(12)  10(12)  10(12)  10(12)  10(12)  10(12)  10(12)  10(12)  10(12)  10(12)  10(12)  10(12)  10(12)  10(12)  10(12)  10(12)  10(12)  10(12)  10(12)  10(12)  10(12)  10(12)  10(12)  10(12)  10(12)  10(12)  10(12)  10(12)  10(12)  10(12)  10(12)  10(12)  10(12)  10(12)  10(12)  10(12)  10(12)  10(12)  10(12)  10(12)  10(12)  10(12)  10(12)  10(12)  10(12)  10(12)  10(12)  10(12)  10(12)  10(12)  10(12)  10(12)  10(12)  10(12)  10(12)  10(12)  10(12)  10(12)  10(12)  10(12)  10(12)  10(12)  10(12)  10(12)  10(12)  10(12)  10(12)  10(12)  10(12)  10(12)  10(12)  10(12)  10(12)  10(12)  10(12)  10(12)  10(12)  10(12)  10(12)  10(12)  10(12)  10(12)  10(12)  10(12)  10(12)  10(12)  10(12)  10(12)  10(12)  10(12)  10(12)  10(12) | 2047632<br>7067659<br>244700                                                       |                                            |                                                    | 2047637<br>7067659<br>244700                                                                                                    | 0.77<br>2.67<br>0.09                                                | 2047637<br>7067659<br>244700                                                                                                    |                                       | 2047637<br>7067659<br>244700                                                        | 0.77                                                           |                                         |                                                  | 0.77<br>2.67<br>0.09                                          |     |                        |                               |                        | 2047637<br>6190571<br>244700                                                         | 0 0 0                                   | 0.000                                   | 0 0                                     |
| Columber   Companies or Bodies Corpore                                                                                                    | 10(12)  10(12)  10(12)  10(12)  10(12)  10(12)  10(12)  10(12)  10(12)  10(12)  10(12)  10(12)  10(12)  10(12)  10(12)  10(12)  10(12)  10(12)  10(12)  10(12)  10(12)  10(12)  10(12)  10(12)  10(12)  10(12)  10(12)  10(12)  10(12)  10(12)  10(12)  10(12)  10(12)  10(12)  10(12)  10(12)  10(12)  10(12)  10(12)  10(12)  10(12)  10(12)  10(12)  10(12)  10(12)  10(12)  10(12)  10(12)  10(12)  10(12)  10(12)  10(12)  10(12)  10(12)  10(12)  10(12)  10(12)  10(12)  10(12)  10(12)  10(12)  10(12)  10(12)  10(12)  10(12)  10(12)  10(12)  10(12)  10(12)  10(12)  10(12)  10(12)  10(12)  10(12)  10(12)  10(12)  10(12)  10(12)  10(12)  10(12)  10(12)  10(12)  10(12)  10(12)  10(12)  10(12)  10(12)  10(12)  10(12)  10(12)  10(12)  10(12)  10(12)  10(12)  10(12)  10(12)  10(12)  10(12)  10(12)  10(12)  10(12)  10(12)  10(12)  10(12)  10(12)  10(12)  10(12)  10(12)  10(12)  10(12)  10(12)  10(12)  10(12)  10(12)  10(12)  10(12)  10(12)  10(12)  10(12)  10(12)  10(12)  10(12)  10(12)  10(12)  10(12)  10(12)  10(12)  10(12)  10(12)  10(12)  10(12)  10(12)  10(12)  10(12)  10(12)  10(12)  10(12)  10(12)  10(12)  10(12)  10(12)  10(12)  10(12)  10(12)  10(12)  10(12)  10(12)  10(12)  10(12)  10(12)  10(12)  10(12)  10(12)  10(12)  10(12)  10(12)  10(12)  10(12)  10(12)  10(12)  10(12)  10(12)  10(12)  10(12)  10(12)  10(12)  10(12)  10(12)  10(12)  10(12)  10(12)  10(12)  10(12)  10(12)  10(12)  10(12)  10(12)  10(12)  10(12)  10(12)  10(12)  10(12)  10(12)  10(12)  10(12)  10(12)  10(12)  10(12)  10(12)  10(12)  10(12)  10(12)  10(12)  10(12)  10(12)  10(12)  10(12)  10(12)  10(12)  10(12)  10(12)  10(12)  10(12)  10(12)  10(12)  10(12)  10(12)  10(12)  10(12)  10(12)  10(12)  10(12)  10(12)  10(12)  10(12)  10(12)  10(12)  10(12)  10(12)  10(12)  10(12)  10(12)  10(12)  10(12)  10(12)  10(12)  10(12)  10(12)  10(12)  10(12)  10(12)  10(12)  10(12)  10(12)  10(12)  10(12)  10(12)  10(12)  10(12)  10(12)  10(12)  10(12)  10(12)  10(12)  10(12)  10(12)  10(12)  10(12)  10(12)  10(12)  10(12)  10(12)  10(12)  10(12)  10(12)  10(12) | 2047637<br>7067659<br>244700<br>460597                                             |                                            |                                                    | 2647637<br>7267559<br>244700<br>46097                                                                                                    | 0.77 2.67 0.09 0.17                                                 | 2047637<br>7067659<br>244700<br>460597                                                                                           |                                       | 2647637<br>7067639<br>244700<br>460397                                              | 0.77                                                           |                                         |                                                  | 0.77<br>2.67<br>0.09<br>0.17                                  |     |                        |                               |                        | 2047637<br>6199573<br>244700<br>414885                                               | 0 0 0                                   | 0                                       | 0 0 0                                   |
| Columbia   Companies or Bodies Corporation   Columbia   Columbia | 10(1)  10(1)  10(1)  10(1)  10(1)  10(1)  10(1)  10(1)  10(1)  10(1)  10(1)  10(1)  10(1)  10(1)  10(1)  10(1)  10(1)  10(1)  10(1)  10(1)                                                                                                     | 2047637<br>7067659<br>244700<br>460597                                             |                                            |                                                    | 2647637<br>7067699<br>244700<br>446997<br>33556435<br>486429                                                                                                    | 0.77<br>2.67<br>0.09<br>0.37                                        | 2047637<br>7067659<br>244700<br>460597                                                                                           |                                       | 2047637<br>7067659<br>244700<br>466097                                              | 0.77<br>2.67<br>0.00<br>0.17                                   |                                         |                                                  | 0.77<br>2.67<br>0.09<br>0.17                                  |     |                        |                               |                        | 2047637<br>6190571<br>244700<br>414885                                               | 0                                       | 0                                       | 0 0 0                                   |
| Column                                                                                                    | 10(12) 121 121 122 123 124 125 125 125 125 125 125 125 125 125 125                                                                                                    | 2047637<br>7067659<br>244700<br>460397<br>3355633<br>480420                        |                                            |                                                    | 3947637<br>7967699<br>244700<br>440597<br>3555435<br>486420                                                                                                    | 0.77<br>2.67<br>0.09<br>0.17                                        | 2047637<br>7067659<br>244700<br>460597<br>3555635<br>480420                                                                      |                                       | 3647637<br>7067659<br>244700<br>460597<br>3555635<br>460400                         | 0.77<br>2.67<br>0.09<br>0.17                                   |                                         |                                                  | 0.27<br>2.67<br>0.09<br>0.17                                  |     |                        |                               |                        | 2047637<br>6190573<br>244700<br>414885<br>3546061<br>480220<br>1394270               | 0 0 0 0 0 0 0 0 0 0 0 0 0 0 0 0 0 0 0 0 | 0 0 0 0 0 0 0 0 0 0 0 0 0 0 0 0 0 0 0 0 | 0 0 0 0 0 0 0 0 0 0 0 0 0 0 0 0 0 0 0 0 |
| Columber   Companies or Bodies Corpora                                                                                                    | (9) 10 10 10 10 10 10 10 10 10 10 10 10 10                                                                                                    | 2047637<br>7067659<br>244700<br>460397<br>3355633<br>480420                        |                                            |                                                    | 2647637<br>7067699<br>244700<br>446997<br>33556435<br>486429                                                                                                    | 0.77<br>2.67<br>0.09<br>0.37                                        | 2047637<br>7067659<br>244700<br>460597                                                                                           |                                       | 2047637<br>7067659<br>244700<br>466097                                              | 0.77<br>2.67<br>0.00<br>0.17                                   |                                         |                                                  | 0.77<br>2.67<br>0.09<br>0.17                                  |     |                        |                               |                        | 2047637<br>6190571<br>244700<br>414885                                               | 0 0 0 0 0 0 0 0 0 0 0 0 0 0 0 0 0 0 0 0 | 0 0 0 0 0 0 0 0 0 0 0 0 0 0 0 0 0 0 0 0 | 0 0 0 0 0 0 0 0 0 0 0 0 0 0 0 0 0 0 0 0 |
| Columber   Companies or Bodies Corpora                                                                                                    | 10(13)  10(13)  10(13)  10(14)  10(14)  10(14)  10(14)  10(14)  10(14)  10(14)  10(14)  10(14)  10(14)  10(14)  10(14)  10(14)  10(14)  10(14)  10(14)  10(14)  10(14)  10(14)  10(14)  10(14)  10(14)  10(14)  10(14)  10(14)  10(14)  10(14)  10(14)  10(14)  10(14)  10(14)  10(14)  10(14)  10(14)  10(14)  10(14)  10(14)  10(14)  10(14)  10(14)  10(14)  10(14)  10(14)  10(14)  10(14)  10(14)  10(14)  10(14)  10(14)  10(14)  10(14)  10(14)  10(14)  10(14)  10(14)  10(14)  10(14)  10(14)  10(14)  10(14)  10(14)  10(14)  10(14)  10(14)  10(14)  10(14)  10(14)  10(14)  10(14)  10(14)  10(14)  10(14)  10(14)  10(14)  10(14)  10(14)  10(14)  10(14)  10(14)  10(14)  10(14)  10(14)  10(14)  10(14)  10(14)  10(14)  10(14)  10(14)  10(14)  10(14)  10(14)  10(14)  10(14)  10(14)  10(14)  10(14)  10(14)  10(14)  10(14)  10(14)  10(14)  10(14)  10(14)  10(14)  10(14)  10(14)  10(14)  10(14)  10(14)  10(14)  10(14)  10(14)  10(14)  10(14)  10(14)  10(14)  10(14)  10(14)  10(14)  10(14)  10(14)  10(14)  10(14)  10(14)  10(14)  10(14)  10(14)  10(14)  10(14)  10(14)  10(14)  10(14)  10(14)  10(14)  10(14)  10(14)  10(14)  10(14)  10(14)  10(14)  10(14)  10(14)  10(14)  10(14)  10(14)  10(14)  10(14)  10(14)  10(14)  10(14)  10(14)  10(14)  10(14)  10(14)  10(14)  10(14)  10(14)  10(14)  10(14)  10(14)  10(14)  10(14)  10(14)  10(14)  10(14)  10(14)  10(14)  10(14)  10(14)  10(14)  10(14)  10(14)  10(14)  10(14)  10(14)  10(14)  10(14)  10(14)  10(14)  10(14)  10(14)  10(14)  10(14)  10(14)  10(14)  10(14)  10(14)  10(14)  10(14)  10(14)  10(14)  10(14)  10(14)  10(14)  10(14)  10(14)  10(14)  10(14)  10(14)  10(14)  10(14)  10(14)  10(14)  10(14)  10(14)  10(14)  10(14)  10(14)  10(14)  10(14)  10(14)  10(14)  10(14)  10(14)  10(14)  10(14)  10(14)  10(14)  10(14)  10(14)  10(14)  10(14)  10(14)  10(14)  10(14)  10(14)  10(14)  10(14)  10(14)  10(14)  10(14)  10(14)  10(14)  10(14)  10(14)  10(14)  10(14)  10(14)  10(14)  10(14)  10(14)  10(14)  10(14)  10(14)  10(14)  10(14)  10(14)  10(14)  10(14)  10(14)  10(14)  10(14)  10(14) | 2047637<br>7067659<br>244700<br>460397<br>3355633<br>480420                        |                                            |                                                    | 3947637<br>7967699<br>244700<br>440597<br>3555435<br>486420                                                                                                    | 0.77<br>2.67<br>0.09<br>0.17                                        | 2047637<br>7067659<br>244700<br>460597<br>3555635<br>480420                                                                      |                                       | 3647637<br>7067659<br>244700<br>460597<br>3555635<br>460400                         | 0.77<br>2.67<br>0.09<br>0.17                                   |                                         |                                                  | 0.27<br>2.67<br>0.09<br>0.17                                  |     |                        |                               |                        | 2047637<br>6190573<br>244700<br>414885<br>3546061<br>480220<br>1394270               | 0<br>0<br>0<br>0<br>0                   | 0 0 0 0 0 0 0 0 0 0 0 0 0 0 0 0 0 0 0 0 | 0 0 0 0 0 0 0 0 0 0 0 0 0 0 0 0 0 0 0 0 |
| Columber of the Companies of Bodies Corporal   Columber of Columber of Colum | (8)13   10   10   10   10   10   10   10                                                                                                    | 2047637<br>7067659<br>244700<br>460597<br>450525<br>430622<br>13556438<br>77323378 |                                            |                                                    | 3947637<br>7967699<br>244700<br>440597<br>3555435<br>486420                                                                                                    | 0.77<br>2.67<br>0.09<br>0.17                                        | 2047637<br>7067659<br>244700<br>460597<br>3555635<br>480420                                                                      |                                       | 3647637<br>7067659<br>244700<br>460597<br>3555635<br>460400                         | 0.77<br>2.67<br>0.09<br>0.17                                   |                                         |                                                  | 0.27<br>2.67<br>0.09<br>0.17                                  |     |                        |                               |                        | 2047637<br>6190573<br>244700<br>414885<br>3546061<br>480220<br>1394270               | 0 0 0 0 0 0 0 0 0 0 0 0 0 0 0 0 0 0 0 0 | 0 0 0 0 0 0 0 0 0 0 0 0 0 0 0 0 0 0 0 0 | 0 0 0 0 0 0 0 0 0 0 0 0 0 0 0 0 0 0 0 0 |
| Columber   Companies or Bodies Corpora                                                                                                    | (8)13   10   10   10   10   10   10   10                                                                                                    | 2047637<br>7067659<br>244700<br>460597<br>450525<br>430622<br>13556438<br>77323378 |                                            |                                                    | 3947637<br>7967699<br>244700<br>440597<br>3555435<br>486420                                                                                                    | 0.77<br>2.67<br>0.09<br>0.17                                        | 2047637<br>7067659<br>244700<br>460597<br>3555635<br>480420                                                                      |                                       | 3647637<br>7067659<br>244700<br>460597<br>3555635<br>460400                         | 0.77<br>2.67<br>0.09<br>0.17                                   |                                         |                                                  | 0.27<br>2.67<br>0.09<br>0.17                                  |     |                        |                               |                        | 2047637<br>6190573<br>244700<br>414885<br>3546061<br>480220<br>1394270               | 0 0 0 0 0 0 0 0 0 0                     | 0 0 0 0 0 0 0 0 0 0 0 0 0 0 0 0 0 0 0 0 | 0 0 0 0 0 0 0 0 0 0 0 0 0 0 0 0 0 0 0 0 |
| Column                                                                                                    | (8)(4) (6)(4) (6 | 2047637<br>7067659<br>244700<br>460597<br>450525<br>430622<br>13556438<br>77323378 |                                            |                                                    | 3947637<br>7967699<br>244700<br>440597<br>3555435<br>486420                                                                                                    | 0.77<br>2.67<br>0.09<br>0.17                                        | 2047637<br>7067659<br>244700<br>460597<br>3555635<br>480420                                                                      |                                       | 3647637<br>7067659<br>244700<br>460597<br>3555635<br>460400                         | 0.77<br>2.67<br>0.09<br>0.17                                   |                                         |                                                  | 0.27<br>2.67<br>0.09<br>0.17                                  |     |                        |                               |                        | 2047637<br>6190573<br>244700<br>414885<br>3546061<br>480220<br>1394270               | 0 0 0 0 0 0 0 0 0 0 0 0 0 0 0 0 0 0 0 0 | 0 0 0 0 0 0 0 0 0 0 0 0 0 0 0 0 0 0 0 0 | 0 0 0 0 0 0 0 0 0 0 0 0 0 0 0 0 0 0 0 0 |
| Column                                                                                                    | 161   161   161   161   161   161   161   161   161   161   161   161   161   161   161   161   161   161   161   161   161   161   161   161   161   161   161   161   161   161   161   161   161   161   161   161   161   161   161   161   161   161   161   161   161   161   161   161   161   161   161   161   161   161   161   161   161   161   161   161   161   161   161   161   161   161   161   161   161   161   161   161   161   161   161   161   161   161   161   161   161   161   161   161   161   161   161   161   161   161   161   161   161   161   161   161   161   161   161   161   161   161   161   161   161   161   161   161   161   161   161   161   161   161   161   161   161   161   161   161   161   161   161   161   161   161   161   161   161   161   161   161   161   161   161   161   161   161   161   161   161   161   161   161   161   161   161   161   161   161   161   161   161   161   161   161   161   161   161   161   161   161   161   161   161   161   161   161   161   161   161   161   161   161   161   161   161   161   161   161   161   161   161   161   161   161   161   161   161   161   161   161   161   161   161   161   161   161   161   161   161   161   161   161   161   161   161   161   161   161   161   161   161   161   161   161   161   161   161   161   161   161   161   161   161   161   161   161   161   161   161   161   161   161   161   161   161   161   161   161   161   161   161   161   161   161   161   161   161   161   161   161   161   161   161   161   161   161   161   161   161   161   161   161   161   161   161   161   161   161   161   161   161   161   161   161   161   161   161   161   161   161   161   161   161   161   161   161   161   161   161   161   161   161   161   161   161   161   161   161   161   161   161   161   161   161   161   161   161   161   161   161   161   161   161   161   161   161   161   161   161   161   161   161   161   161   161   161   161   161   161   161   161   161   161   161   161   161   161   161   161    | 2047637<br>7067659<br>244700<br>460597<br>450525<br>430622<br>13556438<br>77323378 |                                            |                                                    | 3947637<br>7967699<br>244700<br>440597<br>3555435<br>486420                                                                                                    | 0.77<br>2.67<br>0.09<br>0.17                                        | 2047637<br>7067659<br>244700<br>460597<br>3555635<br>480420                                                                      |                                       | 3647637<br>7067659<br>244700<br>460597<br>3555635<br>460400                         | 0.77<br>2.67<br>0.09<br>0.17                                   |                                         |                                                  | 0.27<br>2.67<br>0.09<br>0.17                                  |     |                        |                               |                        | 2047637<br>6190573<br>244700<br>414885<br>3546061<br>480220<br>1394270               | 0 0 0 0 0 0 0 0 0 0 0 0 0 0 0 0 0 0 0 0 | 0 0 0 0 0 0 0 0 0 0 0 0 0 0 0 0 0 0 0 0 | 0 0 0 0 0 0 0 0 0 0 0 0 0 0 0 0 0 0 0 0 |
| Column                                                                                                    | (9)(3)  30  40.  40.  40.  40.  40.  40.  40.                                                                                                    | 2047637<br>7067659<br>244700<br>460597<br>450525<br>430622<br>13556438<br>77323378 |                                            |                                                    | 3947637<br>7967699<br>244700<br>440597<br>3555435<br>486420                                                                                                    | 0.77<br>2.67<br>0.09<br>0.17                                        | 2047637<br>7067659<br>244700<br>460597<br>3555635<br>480420                                                                      |                                       | 3647637<br>7067659<br>244700<br>460597<br>3555635<br>460400                         | 0.77<br>2.67<br>0.09<br>0.17                                   |                                         |                                                  | 0.27<br>2.67<br>0.09<br>0.17                                  |     |                        |                               |                        | 2047637<br>6190573<br>244700<br>414885<br>3546061<br>480220<br>1394270               | 0 0 0 0 0 0 0 0 0 0 0 0 0 0 0 0 0 0 0 0 | 0 0 0 0 0 0 0 0 0 0 0 0 0 0 0 0 0 0 0 0 | 0<br>0<br>0<br>0                        |
| Columber   Companies or Bodies Corporal                                                                                                    | (9)(3)  10.  10.  10.  10.  10.  10.  10.  10                                                                                                    | 2047637<br>7067659<br>244700<br>460597<br>450525<br>430622<br>13556438<br>77323378 |                                            |                                                    | 3947637<br>7967699<br>244700<br>440597<br>3555435<br>486420                                                                                                    | 0.77<br>2.67<br>0.09<br>0.17                                        | 2047637<br>7067659<br>244700<br>460597<br>3555635<br>480420                                                                      |                                       | 3647637<br>7067659<br>244700<br>460597<br>3555635<br>460400                         | 0.77<br>2.67<br>0.09<br>0.17                                   |                                         |                                                  | 0.27<br>2.67<br>0.09<br>0.17                                  |     |                        |                               |                        | 2047637<br>6390573<br>244700<br>414885<br>3546061<br>480220<br>1394270               | 0 0 0 0 0 0 0 0 0 0 0 0 0 0 0 0 0 0 0 0 | 0 0 0 0 0 0 0 0 0 0 0 0 0 0 0 0 0 0 0 0 | 0 0 0 0 0 0 0 0 0 0 0 0 0 0 0 0 0 0 0 0 |
| Columber   Companies or Bodies Corpora                                                                                                    | (8)12)  10.  10.  10.  10.  10.  10.  10.  10                                                                                                    | 2047637 70676599 244700 460597 460597 13556438 7732378 ton Public shareholder      |                                            |                                                    | 2647637<br>7067699<br>244700<br>446997<br>3555635<br>486329<br>1385648<br>77223378                                                                                                    | 0.77<br>2.67<br>0.29<br>0.37<br>1.34<br>0.18<br>5.34<br>29.37       | 2047637<br>7067059<br>244700<br>460597<br>3555635<br>480420<br>13856648.00<br>772223378                                          |                                       | 2047637<br>7067609<br>244700<br>460097<br>3355645<br>486202<br>13856464<br>77723279 | 0.77<br>2.67<br>0.00<br>0.17<br>1.14<br>0.18<br>5.24<br>29.37  |                                         |                                                  | 0.77<br>2.67<br>0.09<br>0.17<br>1.34<br>0.18<br>5.24<br>29.17 |     |                        |                               |                        | 2047637<br>6190571<br>244700<br>414885<br>3546061<br>4892470<br>13924774<br>76189404 | 0 0 0 0 0 0 0 0 0 0 0 0 0 0 0 0 0 0 0 0 | 0 0 0 0 0 0 0 0 0 0 0 0 0 0 0 0 0 0 0 0 | 0 0 0 0 0 0 0 0 0 0 0 0 0 0 0 0 0 0 0 0 |
| Column                                                                                                    | 1012   1012   1012   1012   1012   1012   1012   1012   1012   1012   1012   1012   1012   1012   1012   1012   1012   1012   1012   1012   1012   1012   1012   1012   1012   1012   1012   1012   1012   1012   1012   1012   1012   1012   1012   1012   1012   1012   1012   1012   1012   1012   1012   1012   1012   1012   1012   1012   1012   1012   1012   1012   1012   1012   1012   1012   1012   1012   1012   1012   1012   1012   1012   1012   1012   1012   1012   1012   1012   1012   1012   1012   1012   1012   1012   1012   1012   1012   1012   1012   1012   1012   1012   1012   1012   1012   1012   1012   1012   1012   1012   1012   1012   1012   1012   1012   1012   1012   1012   1012   1012   1012   1012   1012   1012   1012   1012   1012   1012   1012   1012   1012   1012   1012   1012   1012   1012   1012   1012   1012   1012   1012   1012   1012   1012   1012   1012   1012   1012   1012   1012   1012   1012   1012   1012   1012   1012   1012   1012   1012   1012   1012   1012   1012   1012   1012   1012   1012   1012   1012   1012   1012   1012   1012   1012   1012   1012   1012   1012   1012   1012   1012   1012   1012   1012   1012   1012   1012   1012   1012   1012   1012   1012   1012   1012   1012   1012   1012   1012   1012   1012   1012   1012   1012   1012   1012   1012   1012   1012   1012   1012   1012   1012   1012   1012   1012   1012   1012   1012   1012   1012   1012   1012   1012   1012   1012   1012   1012   1012   1012   1012   1012   1012   1012   1012   1012   1012   1012   1012   1012   1012   1012   1012   1012   1012   1012   1012   1012   1012   1012   1012   1012   1012   1012   1012   1012   1012   1012   1012   1012   1012   1012   1012   1012   1012   1012   1012   1012   1012   1012   1012   1012   1012   1012   1012   1012   1012   1012   1012   1012   1012   1012   1012   1012   1012   1012   1012   1012   1012   1012   1012   1012   1012   1012   1012   1012   1012   1012   1012   1012   1012   1012   1012   1012   1012   1012   1012   1012   1012   1012   1012   1012      | 2047637 7067659 244700 460597 460597 355648 77223378 ton Public shareholder        |                                            |                                                    | 2647627<br>7967699<br>244700<br>460597<br>3555635<br>1555665<br>77123378                                                                                                    | 0.37<br>2.67<br>0.09<br>0.17<br>1.34<br>0.18<br>3.54<br>29.17       | 2047637<br>7067659<br>244700<br>460197<br>3555635<br>4805640<br>277323378                                                        |                                       | 2047637<br>7067699<br>244700<br>460597<br>3556635<br>460409<br>77123379             | 0.77<br>2.67<br>0.09<br>0.17<br>1.34<br>0.58<br>1.3-2<br>29.37 |                                         |                                                  | 0.27<br>2.67<br>0.59<br>0.17<br>1.34<br>0.18<br>5.24<br>29.37 |     |                        |                               |                        | 2047637<br>6190571<br>244700<br>414885<br>3546061<br>4892707<br>76189404             | 0 0 0 0 0 0 0 0 0 0 0 0 0 0 0 0 0 0 0 0 | 0 0 0 0 0 0 0 0 0 0 0 0 0 0 0 0 0 0 0 0 | 0<br>0<br>0<br>0                        |
| Columber   Companies or Bodies Corpora                                                                                                    | 1012   1012   1012   1012   1012   1012   1012   1012   1012   1012   1012   1012   1012   1012   1012   1012   1012   1012   1012   1012   1012   1012   1012   1012   1012   1012   1012   1012   1012   1012   1012   1012   1012   1012   1012   1012   1012   1012   1012   1012   1012   1012   1012   1012   1012   1012   1012   1012   1012   1012   1012   1012   1012   1012   1012   1012   1012   1012   1012   1012   1012   1012   1012   1012   1012   1012   1012   1012   1012   1012   1012   1012   1012   1012   1012   1012   1012   1012   1012   1012   1012   1012   1012   1012   1012   1012   1012   1012   1012   1012   1012   1012   1012   1012   1012   1012   1012   1012   1012   1012   1012   1012   1012   1012   1012   1012   1012   1012   1012   1012   1012   1012   1012   1012   1012   1012   1012   1012   1012   1012   1012   1012   1012   1012   1012   1012   1012   1012   1012   1012   1012   1012   1012   1012   1012   1012   1012   1012   1012   1012   1012   1012   1012   1012   1012   1012   1012   1012   1012   1012   1012   1012   1012   1012   1012   1012   1012   1012   1012   1012   1012   1012   1012   1012   1012   1012   1012   1012   1012   1012   1012   1012   1012   1012   1012   1012   1012   1012   1012   1012   1012   1012   1012   1012   1012   1012   1012   1012   1012   1012   1012   1012   1012   1012   1012   1012   1012   1012   1012   1012   1012   1012   1012   1012   1012   1012   1012   1012   1012   1012   1012   1012   1012   1012   1012   1012   1012   1012   1012   1012   1012   1012   1012   1012   1012   1012   1012   1012   1012   1012   1012   1012   1012   1012   1012   1012   1012   1012   1012   1012   1012   1012   1012   1012   1012   1012   1012   1012   1012   1012   1012   1012   1012   1012   1012   1012   1012   1012   1012   1012   1012   1012   1012   1012   1012   1012   1012   1012   1012   1012   1012   1012   1012   1012   1012   1012   1012   1012   1012   1012   1012   1012   1012   1012   1012   1012   1012   1012   1012   1012   1012   1012      | 2047637 7067659 244700 460597 460597 355648 77223378 ton Public shareholder        |                                            | Dist                                               | 2647637<br>7067699<br>244700<br>460597<br>3556455<br>486420<br>1385668<br>77223378<br>264405149                                                                                                    | 0.77<br>2.67<br>0.09<br>0.37<br>1.34<br>0.18<br>5.24<br>29.37       | 2047637<br>7067659<br>244700<br>440597<br>3355635<br>480420<br>13856648.00<br>777223378                                          |                                       | 2047637<br>7067609<br>244700<br>460097<br>3355645<br>486202<br>13856464<br>77723279 | 0.77<br>2.67<br>0.00<br>0.17<br>1.14<br>0.18<br>5.24<br>29.37  |                                         |                                                  | 0.77<br>2.67<br>0.09<br>0.17<br>1.34<br>0.18<br>5.24<br>29.17 |     |                        | 23229954                      | 8.79                   | 2047637<br>6190571<br>244700<br>414885<br>3546061<br>4892707<br>76189404             |                                         |                                         | 0<br>0<br>0<br>0<br>0<br>0<br>0         |
| Column                                                                                                    | 1012   1012   1012   1012   1012   1012   1012   1012   1012   1012   1012   1012   1012   1012   1012   1012   1012   1012   1012   1012   1012   1012   1012   1012   1012   1012   1012   1012   1012   1012   1012   1012   1012   1012   1012   1012   1012   1012   1012   1012   1012   1012   1012   1012   1012   1012   1012   1012   1012   1012   1012   1012   1012   1012   1012   1012   1012   1012   1012   1012   1012   1012   1012   1012   1012   1012   1012   1012   1012   1012   1012   1012   1012   1012   1012   1012   1012   1012   1012   1012   1012   1012   1012   1012   1012   1012   1012   1012   1012   1012   1012   1012   1012   1012   1012   1012   1012   1012   1012   1012   1012   1012   1012   1012   1012   1012   1012   1012   1012   1012   1012   1012   1012   1012   1012   1012   1012   1012   1012   1012   1012   1012   1012   1012   1012   1012   1012   1012   1012   1012   1012   1012   1012   1012   1012   1012   1012   1012   1012   1012   1012   1012   1012   1012   1012   1012   1012   1012   1012   1012   1012   1012   1012   1012   1012   1012   1012   1012   1012   1012   1012   1012   1012   1012   1012   1012   1012   1012   1012   1012   1012   1012   1012   1012   1012   1012   1012   1012   1012   1012   1012   1012   1012   1012   1012   1012   1012   1012   1012   1012   1012   1012   1012   1012   1012   1012   1012   1012   1012   1012   1012   1012   1012   1012   1012   1012   1012   1012   1012   1012   1012   1012   1012   1012   1012   1012   1012   1012   1012   1012   1012   1012   1012   1012   1012   1012   1012   1012   1012   1012   1012   1012   1012   1012   1012   1012   1012   1012   1012   1012   1012   1012   1012   1012   1012   1012   1012   1012   1012   1012   1012   1012   1012   1012   1012   1012   1012   1012   1012   1012   1012   1012   1012   1012   1012   1012   1012   1012   1012   1012   1012   1012   1012   1012   1012   1012   1012   1012   1012   1012   1012   1012   1012   1012   1012   1012   1012   1012   1012   1012   1012   1012      | 2047637 7067659 244700 460597 460597 13556438 77323378 400 Public shareholder      |                                            |                                                    | 2647637 7067699 244707 446997 446997 355635 486020 3385648 77123378                                                                                                    | 0.77 2.67 0.09 0.17 1.34 0.18 3.34 29.17                            | 2047637<br>7067659<br>244700<br>460597<br>3555635<br>480420<br>13856648.00<br>777323378                                          |                                       | 2047637<br>7067699<br>244700<br>460597<br>3556635<br>460409<br>77123379             | 0.77<br>2.67<br>0.09<br>0.17<br>1.34<br>0.58<br>1.3-2<br>29.37 |                                         |                                                  | 0.27<br>2.67<br>0.59<br>0.17<br>1.34<br>0.18<br>5.24<br>29.37 |     |                        | 23229954                      | 1.79                   | 2047637<br>6190571<br>244700<br>414885<br>3546061<br>4892707<br>76189404             | 0<br>0<br>0<br>0<br>0<br>0<br>0         | 0 0 0 0 0 0 0 0 0 0 0 0 0 0 0 0 0 0 0 0 | 0 0 0 0 0 0 0 0 0 0 0 0 0 0 0 0 0 0 0 0 |
| Column                                                                                                    | 1012   1012   1012   1012   1012   1012   1012   1012   1012   1012   1012   1012   1012   1012   1012   1012   1012   1012   1012   1012   1012   1012   1012   1012   1012   1012   1012   1012   1012   1012   1012   1012   1012   1012   1012   1012   1012   1012   1012   1012   1012   1012   1012   1012   1012   1012   1012   1012   1012   1012   1012   1012   1012   1012   1012   1012   1012   1012   1012   1012   1012   1012   1012   1012   1012   1012   1012   1012   1012   1012   1012   1012   1012   1012   1012   1012   1012   1012   1012   1012   1012   1012   1012   1012   1012   1012   1012   1012   1012   1012   1012   1012   1012   1012   1012   1012   1012   1012   1012   1012   1012   1012   1012   1012   1012   1012   1012   1012   1012   1012   1012   1012   1012   1012   1012   1012   1012   1012   1012   1012   1012   1012   1012   1012   1012   1012   1012   1012   1012   1012   1012   1012   1012   1012   1012   1012   1012   1012   1012   1012   1012   1012   1012   1012   1012   1012   1012   1012   1012   1012   1012   1012   1012   1012   1012   1012   1012   1012   1012   1012   1012   1012   1012   1012   1012   1012   1012   1012   1012   1012   1012   1012   1012   1012   1012   1012   1012   1012   1012   1012   1012   1012   1012   1012   1012   1012   1012   1012   1012   1012   1012   1012   1012   1012   1012   1012   1012   1012   1012   1012   1012   1012   1012   1012   1012   1012   1012   1012   1012   1012   1012   1012   1012   1012   1012   1012   1012   1012   1012   1012   1012   1012   1012   1012   1012   1012   1012   1012   1012   1012   1012   1012   1012   1012   1012   1012   1012   1012   1012   1012   1012   1012   1012   1012   1012   1012   1012   1012   1012   1012   1012   1012   1012   1012   1012   1012   1012   1012   1012   1012   1012   1012   1012   1012   1012   1012   1012   1012   1012   1012   1012   1012   1012   1012   1012   1012   1012   1012   1012   1012   1012   1012   1012   1012   1012   1012   1012   1012   1012   1012   1012   1012      | 2047637 7067659 244700 460597 460597 13556438 77323378 400 Public shareholder      |                                            | Disclosur holiding in dematerials                  | 2647637 7067699 244707 446997 446997 355635 486020 3385648 77123378                                                                                                    | 0.77 2.67 0.09 0.17 1.34 0.18 3.34 29.17                            | 2047637<br>7067659<br>244700<br>440597<br>3355635<br>480420<br>13856648.00<br>777223378                                          |                                       | 2047637<br>7067699<br>244700<br>460597<br>3556635<br>460409<br>77123379             | 0.77<br>2.67<br>0.09<br>0.17<br>1.34<br>0.58<br>1.3-2<br>29.37 |                                         |                                                  | 0.27<br>2.67<br>0.59<br>0.17<br>1.34<br>0.18<br>5.24<br>29.37 |     |                        | 23229954                      | 8.79                   | 2047637<br>6190571<br>244700<br>414885<br>3546061<br>4892707<br>76189404             | 0 0 0 0 0 0 0 0 0 0 0 0 0 0 0 0 0 0 0 0 | 0 0 0 0 0 0 0 0 0 0 0 0 0 0 0 0 0 0 0 0 | 0<br>0<br>0<br>0<br>0                   |
| Column                                                                                                    | 1012   1012   1012   1012   1012   1012   1012   1012   1012   1012   1012   1012   1012   1012   1012   1012   1012   1012   1012   1012   1012   1012   1012   1012   1012   1012   1012   1012   1012   1012   1012   1012   1012   1012   1012   1012   1012   1012   1012   1012   1012   1012   1012   1012   1012   1012   1012   1012   1012   1012   1012   1012   1012   1012   1012   1012   1012   1012   1012   1012   1012   1012   1012   1012   1012   1012   1012   1012   1012   1012   1012   1012   1012   1012   1012   1012   1012   1012   1012   1012   1012   1012   1012   1012   1012   1012   1012   1012   1012   1012   1012   1012   1012   1012   1012   1012   1012   1012   1012   1012   1012   1012   1012   1012   1012   1012   1012   1012   1012   1012   1012   1012   1012   1012   1012   1012   1012   1012   1012   1012   1012   1012   1012   1012   1012   1012   1012   1012   1012   1012   1012   1012   1012   1012   1012   1012   1012   1012   1012   1012   1012   1012   1012   1012   1012   1012   1012   1012   1012   1012   1012   1012   1012   1012   1012   1012   1012   1012   1012   1012   1012   1012   1012   1012   1012   1012   1012   1012   1012   1012   1012   1012   1012   1012   1012   1012   1012   1012   1012   1012   1012   1012   1012   1012   1012   1012   1012   1012   1012   1012   1012   1012   1012   1012   1012   1012   1012   1012   1012   1012   1012   1012   1012   1012   1012   1012   1012   1012   1012   1012   1012   1012   1012   1012   1012   1012   1012   1012   1012   1012   1012   1012   1012   1012   1012   1012   1012   1012   1012   1012   1012   1012   1012   1012   1012   1012   1012   1012   1012   1012   1012   1012   1012   1012   1012   1012   1012   1012   1012   1012   1012   1012   1012   1012   1012   1012   1012   1012   1012   1012   1012   1012   1012   1012   1012   1012   1012   1012   1012   1012   1012   1012   1012   1012   1012   1012   1012   1012   1012   1012   1012   1012   1012   1012   1012   1012   1012   1012   1012   1012   1012   1012      | 2047637 7067659 244700 460597 460597 13556438 77323378 400 Public shareholder      | bates in case of promoters                 |                                                    | 2647637 7067595 244700 465977 45595 45525 45525 | 0.77 2.67 0.09 0.37 1.34 0.18 5.34 29.37 100.00 100.00 ding pattern | 2047637<br>7067659<br>244700<br>460597<br>3555635<br>480420<br>13856648.00<br>777323378                                          |                                       | 2047637<br>7067699<br>244700<br>460597<br>3556635<br>460409<br>77123379             | 0.77<br>2.67<br>0.09<br>0.17<br>1.34<br>0.58<br>1.3-2<br>29.37 |                                         |                                                  | 0.27<br>2.67<br>0.59<br>0.17<br>1.34<br>0.18<br>5.24<br>29.37 |     |                        | 23239934                      | 8.79                   | 2047637<br>6190571<br>244700<br>414885<br>3546061<br>4892707<br>76189404             | 0 0 0 0 0 0 0 0 0 0 0 0 0 0 0 0 0 0 0 0 | 0<br>0<br>0<br>0<br>0<br>0              | 0 0 0 0 0 0 0 0 0 0 0 0 0 0 0 0 0 0 0 0 |
| Column                                                                                                    | 1012   1012   1012   1012   1012   1012   1012   1012   1012   1012   1012   1012   1012   1012   1012   1012   1012   1012   1012   1012   1012   1012   1012   1012   1012   1012   1012   1012   1012   1012   1012   1012   1012   1012   1012   1012   1012   1012   1012   1012   1012   1012   1012   1012   1012   1012   1012   1012   1012   1012   1012   1012   1012   1012   1012   1012   1012   1012   1012   1012   1012   1012   1012   1012   1012   1012   1012   1012   1012   1012   1012   1012   1012   1012   1012   1012   1012   1012   1012   1012   1012   1012   1012   1012   1012   1012   1012   1012   1012   1012   1012   1012   1012   1012   1012   1012   1012   1012   1012   1012   1012   1012   1012   1012   1012   1012   1012   1012   1012   1012   1012   1012   1012   1012   1012   1012   1012   1012   1012   1012   1012   1012   1012   1012   1012   1012   1012   1012   1012   1012   1012   1012   1012   1012   1012   1012   1012   1012   1012   1012   1012   1012   1012   1012   1012   1012   1012   1012   1012   1012   1012   1012   1012   1012   1012   1012   1012   1012   1012   1012   1012   1012   1012   1012   1012   1012   1012   1012   1012   1012   1012   1012   1012   1012   1012   1012   1012   1012   1012   1012   1012   1012   1012   1012   1012   1012   1012   1012   1012   1012   1012   1012   1012   1012   1012   1012   1012   1012   1012   1012   1012   1012   1012   1012   1012   1012   1012   1012   1012   1012   1012   1012   1012   1012   1012   1012   1012   1012   1012   1012   1012   1012   1012   1012   1012   1012   1012   1012   1012   1012   1012   1012   1012   1012   1012   1012   1012   1012   1012   1012   1012   1012   1012   1012   1012   1012   1012   1012   1012   1012   1012   1012   1012   1012   1012   1012   1012   1012   1012   1012   1012   1012   1012   1012   1012   1012   1012   1012   1012   1012   1012   1012   1012   1012   1012   1012   1012   1012   1012   1012   1012   1012   1012   1012   1012   1012   1012   1012   1012   1012   1012   1012      | 2047637 7067659 244700 460597 460597 13556438 77323378 400 Public shareholder      | bets in case of promoter Disclosure of not | holiding in dematerialse                           | 3647637 7067699 344700 466997 3556695 4660240 13856644 77123378 4660340 4660340 4660000000000                                                                                                    | 0.77 2.67 0.09 0.17 1.34 0.18 5.34 29.17                            | 2047637<br>7067059<br>244700<br>460597<br>3555635<br>480420<br>13856648.00<br>772323378                                          |                                       | 2047637<br>7067699<br>244700<br>460597<br>3556635<br>460409<br>77123379             | 0.77<br>2.67<br>0.09<br>0.17<br>1.34<br>0.58<br>1.3-2<br>29.37 |                                         |                                                  | 0.27<br>2.67<br>0.59<br>0.17<br>1.34<br>0.18<br>5.24<br>29.37 |     |                        | 2322994                       | 123                    | 2047637<br>6190571<br>244700<br>414885<br>3546061<br>4892707<br>76189404             | 0 0 0 0 0 0 0 0 0 0 0 0 0 0 0 0 0 0 0 0 | 0 0 0 0 0 0 0 0 0 0 0 0 0 0 0 0 0 0 0 0 | 0 0 0 0 0 0 0 0 0 0 0 0 0 0 0 0 0 0 0 0 |
| Column                                                                                                    | 1012   1012   1012   1012   1012   1012   1012   1012   1012   1012   1012   1012   1012   1012   1012   1012   1012   1012   1012   1012   1012   1012   1012   1012   1012   1012   1012   1012   1012   1012   1012   1012   1012   1012   1012   1012   1012   1012   1012   1012   1012   1012   1012   1012   1012   1012   1012   1012   1012   1012   1012   1012   1012   1012   1012   1012   1012   1012   1012   1012   1012   1012   1012   1012   1012   1012   1012   1012   1012   1012   1012   1012   1012   1012   1012   1012   1012   1012   1012   1012   1012   1012   1012   1012   1012   1012   1012   1012   1012   1012   1012   1012   1012   1012   1012   1012   1012   1012   1012   1012   1012   1012   1012   1012   1012   1012   1012   1012   1012   1012   1012   1012   1012   1012   1012   1012   1012   1012   1012   1012   1012   1012   1012   1012   1012   1012   1012   1012   1012   1012   1012   1012   1012   1012   1012   1012   1012   1012   1012   1012   1012   1012   1012   1012   1012   1012   1012   1012   1012   1012   1012   1012   1012   1012   1012   1012   1012   1012   1012   1012   1012   1012   1012   1012   1012   1012   1012   1012   1012   1012   1012   1012   1012   1012   1012   1012   1012   1012   1012   1012   1012   1012   1012   1012   1012   1012   1012   1012   1012   1012   1012   1012   1012   1012   1012   1012   1012   1012   1012   1012   1012   1012   1012   1012   1012   1012   1012   1012   1012   1012   1012   1012   1012   1012   1012   1012   1012   1012   1012   1012   1012   1012   1012   1012   1012   1012   1012   1012   1012   1012   1012   1012   1012   1012   1012   1012   1012   1012   1012   1012   1012   1012   1012   1012   1012   1012   1012   1012   1012   1012   1012   1012   1012   1012   1012   1012   1012   1012   1012   1012   1012   1012   1012   1012   1012   1012   1012   1012   1012   1012   1012   1012   1012   1012   1012   1012   1012   1012   1012   1012   1012   1012   1012   1012   1012   1012   1012   1012   1012   1012   1012   1012      | 2047637 7067659 244700 460597 460597 13556438 77323378 400 Public shareholder      | bets in case of promoter Disclosure of not | holiding in dematerialse                           | 3647637 7067699 344700 466997 3556695 4660240 13856644 77123378 4660340 4660340 4660000000000                                                                                                    | 0.77 2.67 0.09 0.17 1.34 0.18 5.34 29.17                            | 2047637<br>7067659<br>244700<br>450197<br>3555635<br>480420<br>13856648.00<br>77123378<br>256405149.00<br>Add Notes<br>Add Notes |                                       | 2047637<br>7067699<br>244700<br>460597<br>3556635<br>460409<br>77123379             | 0.77<br>2.67<br>0.09<br>0.17<br>1.34<br>0.58<br>1.3-2<br>29.37 |                                         |                                                  | 0.27<br>2.67<br>0.59<br>0.17<br>1.34<br>0.18<br>5.24<br>29.37 |     |                        | 23329954                      | 3.79                   | 2047637<br>6190571<br>244700<br>414885<br>3546061<br>4892707<br>76189404             | 0<br>0<br>0<br>0<br>0<br>0<br>0         | 0 0 0 0 0 0 0 0 0 0 0 0 0 0 0 0 0 0 0 0 | 0<br>0<br>0<br>0<br>0<br>0              |

|         | Home Validate                      |              |                            |                                |                                                                          |               |                                     |                                     |                                                                                            |            |                                       |                                                   |                          |                  |
|---------|------------------------------------|--------------|----------------------------|--------------------------------|--------------------------------------------------------------------------|---------------|-------------------------------------|-------------------------------------|--------------------------------------------------------------------------------------------|------------|---------------------------------------|---------------------------------------------------|--------------------------|------------------|
|         | Namo                               |              |                            |                                |                                                                          | Number of Vot | ing Rights held in each cla<br>(IX) | ss of securities                    | Shareholding , as a %                                                                      |            | eledged or otherwise                  |                                                   |                          |                  |
| Searial |                                    | PAN          | No. of fully paid up       | Total nos. shares              | Shareholding as a % of<br>total no. of shares<br>(calculated as per SCRR | No of Voting  | (XIV) Rights                        |                                     | assuming full conversion of convertible securities                                         | (XIII)     |                                       | Number of equity shares<br>held in dematerialized | Reason for not providing |                  |
| No.     | Shareholders<br>(I)                | (II)         | equity shares held<br>(IV) | held<br>(VII) = (IV)+(V)+ (VI) | 1957)<br>(VIII)<br>As a % of (A+B+C2)                                    | Class<br>eg:X | Total                               | a % of<br>Total<br>Voting<br>rights | (as a percentage of<br>diluted share capital)<br>(XI)= (VII)+(XI)(a)<br>As a % of (A+B+C2) | No.<br>(a) | As a % of total Shares<br>held<br>(b) | form<br>(XIV)                                     | PAN                      | Shareholder type |
| A1(a)   | Individuals/Hindu undivided Family |              |                            |                                |                                                                          |               |                                     |                                     |                                                                                            |            |                                       |                                                   |                          |                  |
|         | Add Delete                         |              |                            |                                |                                                                          |               |                                     |                                     |                                                                                            |            |                                       |                                                   |                          |                  |
| 1       | VIJAY MALLYA                       | AENPM6247A   | 21353620                   | 21353620                       | 8.08                                                                     | 21353620.00   | 21353620.00                         | 8.08                                | 8.08                                                                                       | 20950954   | 98.11                                 | 21353620.00                                       |                          | Promoter         |
|         | Click here to go back              | <u>Total</u> | 21353620                   | 21353620                       | 8.08                                                                     | 21353620.00   | 21353620.00                         | 8.08                                | 8.08                                                                                       | 20950954   | 98.11                                 | 21353620                                          |                          |                  |

Home Validate

|             |                       |                                       |              |                               |                            |                                |                                                                   | Number of Votin   | ng Rights held in each cla | ss of securities                    |                                                                                        | Number of Shares | oledged or otherwise                  |                                         |                                 |                  |
|-------------|-----------------------|---------------------------------------|--------------|-------------------------------|----------------------------|--------------------------------|-------------------------------------------------------------------|-------------------|----------------------------|-------------------------------------|----------------------------------------------------------------------------------------|------------------|---------------------------------------|-----------------------------------------|---------------------------------|------------------|
|             |                       |                                       |              |                               |                            |                                | Shareholding as a % of                                            | No of Voti        | (IX)                       |                                     | Shareholding , as a %                                                                  |                  | nbered                                |                                         |                                 |                  |
|             |                       | Name                                  |              | No.                           | No. of fully paid up       | Total nos, shares              | total no. of shares                                               | Righ              |                            | Total as                            | assuming full conversion of convertible securities                                     | (>               | (III)                                 | Number of equity shares                 |                                 |                  |
| Searial No. | Category              | of the<br>Shareholders<br>(t)         | PAN<br>(II)  | of the<br>Shareholders<br>(I) | equity shares held<br>(IV) | held<br>(VII) = (IV)+(V)+ (VI) | (calculated as per SCRR,<br>1957)<br>(VIII)<br>As a % of (A+B+C2) | Class<br>eg:<br>X | Total                      | a % of<br>Total<br>Voting<br>rights | (as a percentage of<br>diluted share capital)<br>(XI)= (VII)+(X)<br>As a % of (A+B+C2) | No.<br>(a)       | As a % of total Shares<br>held<br>(b) | held in dematerialized<br>form<br>(XIV) | Reason for not providing<br>PAN | Shareholder type |
| A1(d)       | Any Other (specify)   |                                       |              |                               |                            |                                |                                                                   |                   |                            |                                     |                                                                                        |                  |                                       |                                         |                                 |                  |
|             | Add Delete            |                                       |              |                               |                            |                                |                                                                   |                   |                            |                                     |                                                                                        |                  |                                       |                                         |                                 |                  |
| 1           | Bodies Corporate      | MCDOWELL HOLDINGS LIMITED             | AAECM1162E   | 0                             | 0                          | 0                              | 0.00                                                              | 0.00              | 0.00                       | 0.00                                | 0.00                                                                                   | 0                | 0.00                                  | 0                                       |                                 | Promoter Group   |
| 2           | Bodies Corporate      | KAMSCO INDUSTRIES PRIVATE LIMITED     | AABCK3918P   | 1                             | 3274000                    | 3274000                        | 1.24                                                              | 3274000.00        | 3274000.00                 | 1.24                                | 1.24                                                                                   | 2279000          | 69.61                                 | 3274000.00                              |                                 | Promoter Group   |
| 3           | Bodies Corporate      | PHARMA TRADING COMPANY PRIVATE LIMITE | AABCP8476H   | 0                             | 0                          | 0                              | 0.00                                                              | 0.00              | 0.00                       | 0.00                                | 0.00                                                                                   | 0                | 0.00                                  | 0                                       |                                 | Promoter Group   |
| 4           | Bodies Corporate      | UNITED BREWERIES (HOLDINGS) LIMITED   | AAACU2307D   | 0                             | 0                          | 0                              | 0.00                                                              | 0.00              | 0.00                       | 0.00                                | 0.00                                                                                   | 0                | 0.00                                  | 0                                       |                                 | Promoter Group   |
| 5           | Bodies Corporate      | DEVI INVESTMENT PRIVATE LIMITED       | AAACD7021P   | 0                             | 0                          | 0                              | 0.00                                                              | 0.00              | 0.00                       | 0.00                                | 0.00                                                                                   | 0                | 0.00                                  | 0                                       |                                 | Promoter Group   |
| 6           | Bodies Corporate      | VITTAL INVESTMENT PRIVATE LIMITED     | AAACV1190K   | 0                             | 0                          | 0                              | 0.00                                                              | 0.00              | 0.00                       | 0.00                                | 0.00                                                                                   | 0                | 0.00                                  | 0                                       |                                 | Promoter Group   |
| 7           | Bodies Corporate      | MALLYA PRIVATE LIMITED                | AABCM7455R   | 0                             | 0                          | 0                              | 0.00                                                              | 0.00              | 0.00                       | 0.00                                | 0.00                                                                                   | 0                | 0.00                                  | 0                                       |                                 | Promoter Group   |
| 8           | Bodies Corporate      | THE GEM INVESTMENT & TRADING COMPANY  | AABCT7370G   | 0                             | 0                          | 0                              | 0.00                                                              | 0.00              | 0.00                       | 0.00                                | 0.00                                                                                   | 0                | 0.00                                  | 0                                       |                                 | Promoter Group   |
|             | Click here to go back |                                       | <u>Total</u> | 1                             | 3274000                    | 3274000                        | 1.24                                                              | 3274000.00        | 3274000.00                 | 1.24                                | 1.24                                                                                   | 2279000          | 69.61                                 | 3274000                                 |                                 |                  |

| Home | Validate |
|------|----------|
| Home | Validate |

|           |                     |                                      |              |                     |                            |                                | G                                                                         |                   | ng Rights held in each cla<br>(IX) | ss of securities                    | Shareholding , as a %                                                                  |            | pledged or otherwise<br>mbered        |                                                   |     |                  |
|-----------|---------------------|--------------------------------------|--------------|---------------------|----------------------------|--------------------------------|---------------------------------------------------------------------------|-------------------|------------------------------------|-------------------------------------|----------------------------------------------------------------------------------------|------------|---------------------------------------|---------------------------------------------------|-----|------------------|
|           |                     | Name<br>of the                       | PAN          | No.<br>of the       | No. of fully paid up       | Total nos. shares              | Shareholding as a % of<br>total no. of shares<br>(calculated as per SCRR, | No of Vot<br>Rig  |                                    | Total as                            | assuming full conversion of convertible securities                                     |            | XIII)                                 | Number of equity shares<br>held in dematerialized |     |                  |
| Searial N | p. Category         | Shareholders<br>(I)                  | (II)         | Shareholders<br>(I) | equity shares held<br>(IV) | held<br>(VII) = (IV)+(V)+ (VI) | 1957)<br>(VIII)<br>As a % of (A+B+C2)                                     | Class<br>eg:<br>X | Total                              | a % of<br>Total<br>Voting<br>rights | (as a percentage of<br>diluted share capital)<br>(XI)= (VII)+(X)<br>As a % of (A+B+C2) | No.<br>(a) | As a % of total Shares<br>held<br>(b) | form<br>(XIV)                                     | PAN | Shareholder type |
| A2(d)     | Any Other (specify) |                                      |              |                     |                            |                                |                                                                           |                   |                                    |                                     |                                                                                        |            |                                       |                                                   |     |                  |
|           | Add Delete          |                                      |              |                     |                            |                                |                                                                           |                   |                                    |                                     |                                                                                        |            |                                       |                                                   |     |                  |
| 1         | Bodies Corporate    | SCOTTISH AND NEWCASTLE INDIA LIMITED | AALCS1222Q   | 1                   | 89994960                   | 89994960                       | 34.04                                                                     | 89994960.00       | 89994960.00                        | 34.04                               | 34.04                                                                                  |            | 0.00                                  | 89994960                                          |     | Promoter         |
| 2         | Bodies Corporate    | HEINEKEN INTERNATIONAL B.V           | AACCH5390M   | 1                   | 64169921                   | 64169921                       | 24.27                                                                     | 64169921.00       | 64169921.00                        | 24.27                               | 24.27                                                                                  |            | 0.00                                  | 64169921                                          |     | Promoter         |
| 3         | Bodies Corporate    | HEINEKEN U K LIMITED                 | AACCH7022E   | 1                   | 8489270                    | 8489270                        | 3.21                                                                      | 8489270.00        | 8489270.00                         | 3.21                                | 3.21                                                                                   |            | 0.00                                  | 8489270                                           |     | Promoter Group   |
| 4         | Bodies Corporate    | UB OVERSEAS LIMITED                  | AAACU9215C   | 0                   | 0                          | 0                              | 0.00                                                                      | 0.00              | 0.00                               | 0.00                                | 0.00                                                                                   |            | 0.00                                  | 0                                                 |     | Promoter Group   |
|           |                     | Click here to go back                | <u>Total</u> | 3                   | 162654151                  | 162654151                      | 61.52                                                                     | 162654151.00      | 162654151.00                       | 61.52                               | 61.52                                                                                  |            | 0.00                                  | 162654151                                         |     |                  |

Home Validate

|                |                                       |                  |                            |                                |                                                                   | Number of Vo      | ting Rights held in each cla<br>(IX) | ss of securities                    | Shareholding , as a %                                                                  |                                                  |                                 |                  | Sub-categorization of share | es                 |
|----------------|---------------------------------------|------------------|----------------------------|--------------------------------|-------------------------------------------------------------------|-------------------|--------------------------------------|-------------------------------------|----------------------------------------------------------------------------------------|--------------------------------------------------|---------------------------------|------------------|-----------------------------|--------------------|
|                | Name                                  |                  | No. of fully paid up       | Total nos. shares              | Shareholding as a % of<br>total no. of shares                     | No of Vo<br>Rig   | ting (XIV)<br>ghts                   | Total as                            | assuming full conversion<br>of convertible securities                                  | Number of equity share<br>held in dematerialized |                                 |                  | reholding (No. of shares) u | nder               |
| Searial<br>No. | of the<br>Shareholders<br>(I)         | PAN<br>(II)      | equity shares held<br>(IV) | held<br>(VII) = (IV)+(V)+ (VI) | (calculated as per SCRR,<br>1957)<br>(VIII)<br>As a % of (A+B+C2) | Class<br>eg:<br>X | Total                                | a % of<br>Total<br>Voting<br>rights | (as a percentage of<br>diluted share capital)<br>(XI)= (VII)+(X)<br>As a % of (A+B+C2) | held in dematerialized<br>form<br>(XIV)          | Reason for not providing<br>PAN | Sub-category (i) | Sub-category (ii)           | Sub-category (iii) |
| B1(a)          | Mutual Funds                          |                  |                            |                                |                                                                   |                   |                                      |                                     |                                                                                        |                                                  |                                 |                  |                             |                    |
|                | Add Delete                            | Disclosure of sh | areholder holding more t   | than 1% of total number o      | f shares                                                          |                   |                                      |                                     |                                                                                        |                                                  |                                 |                  |                             |                    |
| 1              | SBI EQUITY HYBRID FUND-IN303786100009 | AABTS6407Q       | 5683652                    | 5683652                        | 2.15                                                              | 5683652.00        | 5683652.00                           | 2.15                                | 2.15                                                                                   | 5683652                                          |                                 | 0                | 0                           | 0                  |
|                | Click here to go back                 | Total            | 5683652                    | 5683652                        | 2.15                                                              | 5683652.00        | 5683652.00                           | 2.15                                | 2.15                                                                                   | 5683652                                          |                                 | 0                | 0                           | 0                  |

Tru

Market Make

HUF

Clearing Members

NSDL or CDSL transit

Overseas corporate bodies

|                                               | Home                                                                                | Validate                   |              |                                                    |                                |                                                                                                    |                   |                             |                                     |      |                         |                              |                                    |                              |                    |  |
|-----------------------------------------------|-------------------------------------------------------------------------------------|----------------------------|--------------|----------------------------------------------------|--------------------------------|----------------------------------------------------------------------------------------------------|-------------------|-----------------------------|-------------------------------------|------|-------------------------|------------------------------|------------------------------------|------------------------------|--------------------|--|
|                                               |                                                                                     | Name                       |              |                                                    |                                |                                                                                                    | Number of Voti    | ing Rights held in each cla | ss of securities                    |      |                         |                              | 9                                  | Sub-categorization of shares |                    |  |
|                                               |                                                                                     |                            | PAN<br>(II)  | No. of fully paid up<br>equity shares held<br>(IV) | Total nos. shares              | Shareholding as a % of<br>total no. of shares<br>(calculated as per SCRR, –<br>1957)<br>(VIII)<br>As a % of (A+B+C2) | No of Vot<br>Righ |                             | Total as                            |      | Number of equity shares | Reason for not providing PAN | Shareholding (No. of shares) under |                              |                    |  |
| Searial<br>No.                                | I of the<br>Shareholders<br>(I)                                                     | Shareholders               |              |                                                    | held<br>(VII) = (IV)+(V)+ (VI) |                                                                                                    | Class<br>eg:<br>X | Total                       | a % of<br>Total<br>Voting<br>rights |      |                         |                              | Sub-category (i)                   | Sub-category (ii)            | Sub-category (iii) |  |
| B3(a) Central Government / President of India |                                                                                     |                            |              |                                                    |                                |                                                                                                    |                   |                             |                                     |      |                         |                              |                                    |                              |                    |  |
|                                               | Add Delete Disclosure of shareholder holding more than 1% of total number of shares |                            |              |                                                    |                                |                                                                                                    |                   |                             |                                     |      |                         |                              |                                    |                              |                    |  |
| 1                                             | RECOVERY OF                                                                         | FICER DRT 1 CHENNAI-IN3013 | 15621056229  | 3060412                                            | 3060412                        | 1.16                                                                                                    | 3060412.00        | 3060412.00                  | 1.16                                | 1.16 | 3060412                 | 1                            | 0                                  | 0                            | 0                  |  |
|                                               |                                                                                     | Click here to go back      | <u>Total</u> | 3060412                                            | 3060412                        | 1.16                                                                                                    | 3060412.00        | 3060412.00                  | 1.16                                | 1.16 | 3060412                 |                              | 0                                  | 0                            | 0                  |  |

| Home |
|------|

|            |                                       |                   | No. of fully paid up<br>equity shares held<br>(IV) |                                | Shareholding as a % of                                              |                   | ing Rights held in each cla<br>(IX) | ss of securities                                | Shareholding , as a %                                                                  |                                         |                                 | Sub-categorization of shares       |                   |                    |  |
|------------|---------------------------------------|-------------------|----------------------------------------------------|--------------------------------|---------------------------------------------------------------------|-------------------|-------------------------------------|-------------------------------------------------|----------------------------------------------------------------------------------------|-----------------------------------------|---------------------------------|------------------------------------|-------------------|--------------------|--|
|            | Name                                  |                   |                                                    | Total nos. shares              | total no. of shares                                                 |                   | No of Voting (XIV)<br>Rights        |                                                 | assuming full conversion of convertible securities                                     | Number of equity shares                 |                                 | Shareholding (No. of shares) under |                   |                    |  |
| Sear<br>No | al of the<br>Shareholders<br>(I)      | PAN<br>(II)       |                                                    | held<br>(VII) = (IV)+(V)+ (VI) | (calculated as per SCRR, -<br>1957)<br>(VIII)<br>As a % of (A+B+C2) | Class<br>eg:<br>X | Total                               | Total as<br>a % of<br>Total<br>Voting<br>rights | (as a percentage of<br>diluted share capital)<br>(XI)= (VII)+(X)<br>As a % of (A+B+C2) | held in dematerialized<br>form<br>(XIV) | Reason for not providing<br>PAN | Sub-category (i)                   | Sub-category (ii) | Sub-category (iii) |  |
| B4(        | ) Bodies Corporate                    |                   |                                                    |                                |                                                                     |                   |                                     |                                                 |                                                                                        |                                         |                                 |                                    |                   |                    |  |
|            | Add Delete                            | Disclosure of sha | areholder holding more th                          | nan 1% of total number o       | shares                                                              |                   |                                     |                                                 |                                                                                        |                                         |                                 |                                    |                   |                    |  |
| 1          | DERIVE TRADING AND RESORTS PRIVATE LI | I AACCD5211D      | 3195834                                            | 3195834                        | 1.21                                                                | 3195834.00        | 3195834.00                          | 1.21                                            | 1.21                                                                                   | 3195834                                 |                                 | 0                                  | 0                 | 0                  |  |
|            | Click here to go back                 | <u>Total</u>      | 3195834                                            | 3195834                        | 1.21                                                                | 3195834.00        | 3195834.00                          | 1.21                                            | 1.21                                                                                   | 3195834                                 |                                 | 0                                  | 0                 | 0                  |  |

| Home | Vali | date |
|------|------|------|

| Searial<br>No. |                                           | Category / More than 1 percentage | Name<br>of the<br>Shareholders<br>(I) | PAN<br>(II) | No.<br>of the<br>Shareholders | No. of fully paid up<br>equity shares held | neid                   | Shareholding as a % of<br>total no. of shares<br>(calculated as per SCRR,<br>1957) | Number of Voting Rights held in each cla<br>(IX)<br>No of Voting (XIV)<br>Rights |        | assuming full conversion  |                                                                 | Number of equity shares<br>held in dematerialized<br>form | Reason for not providing | Sub-categorization of shares  Shareholding (No. of shares) under |                   |                    |
|----------------|-------------------------------------------|-----------------------------------|---------------------------------------|-------------|-------------------------------|--------------------------------------------|------------------------|------------------------------------------------------------------------------------|----------------------------------------------------------------------------------|--------|---------------------------|-----------------------------------------------------------------|-----------------------------------------------------------|--------------------------|------------------------------------------------------------------|-------------------|--------------------|
|                |                                           |                                   |                                       |             | (I)                           | (IV)                                       | (VII) = (IV)+(V)+ (VI) | (VIII)<br>As a % of (A+B+C2)                                                       | Class<br>eg:<br>X                                                                | Total  | Total<br>Voting<br>rights | diluted share capital)<br>(XI)= (VII)+(X)<br>As a % of (A+B+C2) | (XIV)                                                     | PAN                      | Sub-category (i)                                                 | Sub-category (ii) | Sub-category (iii) |
| B4(n           | Any Other (specify)                       |                                   |                                       |             |                               |                                            |                        |                                                                                    |                                                                                  |        |                           |                                                                 |                                                           |                          |                                                                  |                   |                    |
|                | Add Delete                                |                                   |                                       |             |                               |                                            |                        |                                                                                    |                                                                                  |        |                           |                                                                 |                                                           |                          |                                                                  |                   |                    |
|                | 1 Clearing Members                        | Category                          |                                       |             | 8                             | 3925                                       | 3925                   | 0.00                                                                               | 3925                                                                             | 3925   | 0.00                      | 0.00                                                            | 3925                                                      |                          | 0                                                                | 0                 | 0                  |
|                | 2 LLP                                     | Category                          |                                       |             | 20                            | 6971                                       | 6971                   | 0.00                                                                               | 6971                                                                             | 6971   | 0.00                      | 0.00                                                            | 6971                                                      |                          | 0                                                                | 0                 | 0                  |
|                | 3 Trusts                                  | Category                          |                                       |             | 7                             | 254403                                     | 254403                 | 0.10                                                                               | 254403                                                                           | 254403 | 0.10                      | 0.10                                                            | 254403                                                    |                          | 0                                                                | 0                 | 0                  |
|                | 4 Unclaimed or Suspense or Escrow Account | Category                          |                                       |             | 1                             | 215121                                     | 215121                 | 0.08                                                                               | 215121                                                                           | 215121 | 0.08                      | 0.08                                                            | 215121                                                    |                          | 0                                                                | 0                 | 0                  |
|                |                                           |                                   | 36                                    | 480420      | 480420                        | 0.18                                       | 480420.00              | 480420.00                                                                          | 0.18                                                                             | 0.18   | 480420                    |                                                                 | 0                                                         | 0                        | 0                                                                |                   |                    |